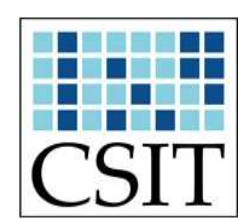

# **คู่มือการทําโครงงาน**

**คณะวิทยาการคอมพิวเตอร์และเทคโนโลยีสารสนเทศ มหาวิทยาลัยราชภัฏรําไพพรรณี** 

# **บทที่ 1 ขั้นตอนการจัดทําโครงงาน**

- **1.1 การจัดทําโครงงาน** สําหรับวิชาโครงการนักศึกษา 1 หรือหัวข้อพิเศษเกี่ยวกับเทคโนโลยี ในการจัดทําโครงงาน ให้นักศึกษาดําเนินการตามข้อกําหนดและขั้นตอนต่อไปนี้
	- 1.1.1 การเสนอหัวข้อโครงงาน ประกอบด้วย

- หัวข้อโครงงาน

 - ความเป็นมาและความสําคัญของปัญหา (ให้บอกถึงที่มา สาเหตุที่ทํา เหตุผล ้ส่วนสำคัญที่จะทำ รวมทั้งระบแนวทางในการแก้ปัญหา)

 - วัตถุประสงค์ของโครงงาน (ให้เขียนเป็นวัตถุประสงค์ที่เด่นชัดเชิงพฤติกรรม สามารถ ้วัดได้ เรียงลำดับความสำคัญของวัตถุประสงค์ ถ้ามีการศึกษาตัวแปรให้ระบุสมมติฐานในการทำ โครงงานด้วย)

- ขอบเขตของโครงงาน (ให้ระบุ กําหนด ขอบเขตของโครงงาน)

 - ประโยชน์ที่คาดว่าจะได้รับจากการทําโครงงาน (ให้บอกถึงประโยชน์และผลที่คาดว่า ้จะได้รับจากการทำโครงงานที่เด่นชัด หรือประโยชน์ในการแก้ปัญหาของโครงงาน)

 - แผนภูมิขั้นตอนการทําโครงงาน (อธิบายขั้นตอนการดําเนินงาน (โดยย่อ) และแสดง ขั้นตอนของการจัดทําโดยขึ้นหน้าใหม่)

 - แผนตารางเวลาในการทําโครงงาน (วางแผนระยะเวลาที่ใช้ในการทําโครงงาน ในรูป ของตารางให้สอดคล้องกับแผนภูมิขั้นตอน)

- อุปกรณ์ที่ใช้ในการทําโครงงาน (ให้ระบุ Software/Hardware และ อุปกรณ์ที่ต้องใช้)

- รายละเอียดอื่น ๆ นอกเหนือจากนี้ (ถ้ามี)
- 1.1.2 ให้นักศึกษาจัดทําโครงการเป็นภาษาไทย

1.1.3 นักศึกษาจะเสนอหัวข้อโครงงานได้ ต้องลงทะเบียนวิชาโครงการนักศึกษา 1 สําหรับ หลักสูตรวิทยาการคอมพิวเตอร์หรือหัวข้อพิเศษเกี่ยวกับเทคโนโลยี สําหรับหลักสูตรเทคโนโลยี สารสนเทศ

1.1.4 นักศึกษายื่นคําร้องขอเสนอหัวข้อโครงงานพร้อมรายละเอียด โดยมีอาจารย์ที่ปรึกษา โครงงานพิจารณาความเหมาะสมและลงนามรับทราบเสนอต่อคณะฯ เพื่อพิจารณาอนุมัติ ภายใน 3 สัปดาห์หลังจากเปิดภาคการศึกษา

### **1.2 การสอบโครงงานวิชาโครงการนักศึกษา 1 หรือหัวข้อพิเศษเกี่ยวกับเทคโนโลยี**

คณะวิทยาการคอมพิวเตอร์และเทคโนโลยีสารสนเทศมีข้อกําหนดและขั้นตอนการดําเนินการ ในการสอบโครงงาน ดังนี้

1.2.1 นักศึกษาได้รับความเห็นชอบจากอาจารย์ที่ปรึกษาโครงงานให้สอบโครงงานได้

1.2.2 นักศึกษายื่นคําร้องขอสอบโครงงานวิชาโครงการนักศึกษา 1 / หัวข้อพิเศษเกี่ยวกับ เทคโนโลยีสารสนเทศ พร้อมเอกสารโครงงาน 3 บทแรกฉบับสมบูรณ์จํานวน 3 เล่ม

1.2.3 การสอบโครงงาน คณะกรรมการสอบจะประเมินคุณภาพของงานจากหัวข้อดังต่อไปนี้

 1.2.3.1 ภาพรวมของโครงงาน ได้แก่ ความเหมาะสมของโครงงาน วัตถุประสงค์ และ ขอบเขต ความจําเป็นในการพัฒนาโครงงาน ประโยชน์ที่ได้รับจากโครงงาน ความเป็นไปได้ในการทํา โครงงานให้สําเร็จ

 1.2.3.2 ความรู้ในทฤษฎีและงานวิจัยที่เกี่ยวข้อง ได้แก่ ความรู้ในทฤษฎี ความเข้าใจใน ระบบงาน การนําทฤษฎีมาประยุกต์ใช้ ความเข้าใจในทฤษฎีที่เกี่ยวข้อง ความสอดคล้องของทฤษฎีกับ ระบบงาน

 1.2.3.3 คุณภาพของเอกสาร ได้แก่ ความถูกต้องในการจัดรูปแบบเอกสาร ความ เรียบร้อยในการจัดพิมพ์เอกสาร

 1.2.3.4 การนําเสนอ ได้แก่ ความพร้อมในการนําเสนอ การตอบคําถาม ความครบถ้วน ของการนําเสนอ

1.2.4 เมื่อนักศึกษาสอบโครงงาน "ผ่าน" เรียบร้อยแล้ว ให้กรรมการสอบโครงงานส่งผลการ สอบมายังคณะฯ หลังการสอบภายใน 3 วัน เพื่ออนุมัติและส่งผลการสอบให้กับอาจารย์ประจําวิชา โดยนักศึกษาจะต้องส่งเอกสารในรูปของไฟล์ PDF พร้อมใบรับรองของคณะกรรมการให้กับคณะฯ ภายใน 14 วัน ทั้งนี้ต้องไม่เกินกําหนดการที่คณะฯ ประกาศ

1.2.5 ในกรณีที่ผลการสอบของนักศึกษาเป็น "ผ่านโดยมีเงื่อนไข" นักศึกษาจะต้องดําเนินการ แก้ไขปรับปรุงโครงงานตามข้อเสนอแนะของคณะกรรมการสอบภายใน 30 วัน และให้คณะกรรมการ สอบโครงงานส่งผลการสอบมายังคณะฯ หลังการสอบภายใน 3 วัน เพื่ออนุมัติและส่งผลการสอบ ให้กับอาจารย์ประจําวิชา โดยนักศึกษาจะต้องส่งเอกสารโครงงานในรูปของไฟล์ PDF พร้อมใบรับรอง ของคณะกรรมการ ให้กับคณะฯ ภายใน 45 วัน ทั้งนี้ต้องไม่เกินกําหนดการที่คณะฯ ประกาศ

1.2.6 นักศึกษาที่สอบ "ไม่ผ่าน" จะได้รับผลการเรียนเป็น F และต้องดําเนินการจัดทําโครงงาน และเสนอหัวข้อโครงงานใหม่

1.2.7 กรณีนักศึกษาไม่สอบโครงงานภายในระยะเวลาที่กําหนด จะได้รับผลการเรียนเป็น I และ ให้นักศึกษาขอสอบใหม่ภายในภาคการศึกษาถัดไป

1.2.8 นักศึกษาที่ไม่ส่งเอกสารโครงงานในรูปแบบของไฟล์ PDF เมื่อสอบผ่านแล้ว จะได้รับผล การเรียนเป็น I และให้ดําเนินการส่งภายในภาคการศึกษาถัดไป

1.2.9 กรณีที่นักศึกษาได้รับผลการเรียนเป็น I และไม่ดําเนินการใด ๆ เพื่อแก้ไขในภาค การศึกษาถัดไป นักศึกษาจะได้รับผลการเรียนเป็น F

1.2.10 การเปลี่ยนแปลงใด ๆ เกี่ยวกับโครงงานที่ได้รับอนุมัติแล้ว หากเป็นการเปลี่ยนแปลง หัวข้อโครงงานหรือสาระสําคัญของโครงงาน ให้นักศึกษาต้องยื่นเสนอหัวข้อโครงงานใหม่โดยไม่มีผล กับผลการเรียนที่ผ่านมา

**1.3 การรายงานความก้าวหน้าโครงงาน** สําหรับวิชาโครงการนักศึกษา 2 หรือโครงการเทคโนโลยี สารสนเทศ

คณะวิทยาการคอมพิวเตอร์และเทคโนโลยีสารสนเทศมีข้อกําหนดและขั้นตอนการดําเนินการ โครงงาน ดังนี้

1.3.1 นักศึกษาต้องสอบผ่านวิชาโครงการนักศึกษา 1 หรือหัวข้อพิเศษเกี่ยวกับเทคโนโลยี

1.3.2 นักศึกษายื่นแบบรายงานความก้าวหน้าโครงงานพร้อมรายละเอียด โดยมีอาจารย์ที่ ปรึกษาโครงงานลงนามรับรองเสนอต่อคณะฯ ภายในเวลาที่กําหนด

### **1.4 การสอบโครงงานวิชาโครงการนักศึกษา 2 หรือโครงการเทคโนโลยีสารสนเทศ**

คณะวิทยาการคอมพิวเตอร์และเทคโนโลยีสารสนเทศมีข้อกําหนดและขั้นตอนการดําเนินการ ในการสอบโครงงาน ดังนี้

1.4.1 นักศึกษาได้รับความเห็นชอบจากอาจารย์ที่ปรึกษาโครงงานให้สอบโครงงานได้

1.4.2 นักศึกษายื่นคําร้องขอสอบโครงงานวิชาโครงการนักศึกษา 2 / โครงการเทคโนโลยี สารสนเทศ พร้อมเอกสารโครงงานฉบับสมบูรณ์จํานวน 3 เล่ม

1.4.3 การสอบโครงงาน คณะกรรมการสอบจะประเมินคุณภาพของงานจากหัวข้อดังต่อไปนี้

 1.4.3.1 ภาพรวมของโครงงาน ได้แก่ ทํางานได้ตามวัตถุประสงค์ ขอบเขตที่กําหนด และประโยชน์ที่ได้รับจากโครงงานโดยมีการวัดผลที่ชัดเจน มีผลการทดสอบชัดเจน ความยากง่ายของ โครงงาน คุณภาพโดยรวมของโครงการ ความเข้าใจในระบบงาน ความเข้าใจในทฤษฎีและงานวิจัยที่ เกี่ยวข้อง การนําทฤษฎีมาประยุกต์ใช้ สามารถนําไปใช้งานได้จริง

 1.4.3.2 คุณภาพของเอกสาร ได้แก่ ความถูกต้องในการจัดรูปแบบเอกสาร ความ เรียบร้อยในการจัดพิมพ์เอกสาร

 1.4.3.3 การนําเสนอ ได้แก่ ความพร้อมในการนําเสนอสามารถสรุป และอภิปรายผลได้ ้อย่างกะทัดรัด การตอบคำถาม ความครบถ้วนของการนำเสนอ

1.4.4 เมื่อนักศึกษาสอบโครงงาน "ผ่าน" เรียบร้อยแล้ว ให้กรรมการสอบโครงงานส่งผลการ สอบมายังคณะฯ หลังการสอบภายใน 3 วัน เพื่ออนุมัติและส่งผลการสอบให้กับอาจารย์ประจําวิชา

1.4.5 ในกรณีที่ผลการสอบของนักศึกษาเป็น "ผ่านโดยมีเงื่อนไข" นักศึกษาจะต้องดําเนินการ แก้ไขปรับปรุงโครงงานตามข้อเสนอแนะของคณะกรรมการสอบภายใน 30 วัน และให้คณะกรรมการ สอบโครงงานส่งผลการสอบมายังคณะฯ หลังการสอบภายใน 3 วัน เพื่ออนุมัติและส่งผลการสอบ ให้กับอาจารย์ประจําวิชา

1.4.6 นักศึกษาที่สอบ "ไม่ผ่าน" จะได้รับผลการเรียนเป็น F และต้องดําเนินการจัดทําโครงงาน และเสนอหัวข้อโครงงานใหม่

1.4.7 กรณีนักศึกษาไม่สอบโครงงานภายในระยะเวลาที่กําหนด จะได้รับผลการเรียนเป็น I และ ให้นักศึกษาขอสอบใหม่ภายในภาคการศึกษาถัดไป

1.4.8 นักศึกษาต้องส่งเอกสารโครงงานฉบับสมบูรณ์จํานวน 1 เล่ม ภายใน 14 วันหลังได้รับผล การสอบ "ผ่าน" และภายใน 45 วันหลังได้รับผลการสอบ "ผ่านโดยมีเงื่อนไข" ทั้งนี้ต้องไม่เกิน กําหนดการที่คณะฯ ประกาศ และหากนักศึกษาที่ไม่ส่งเอกสารโครงงานฉบับสมบูรณ์ เมื่อสอบผ่าน แล้ว จะได้รับผลการเรียนเป็น I และให้ดําเนินการส่งภายในภาคการศึกษาถัดไป

1.4.9 กรณีที่นักศึกษาได้รับผลการเรียนเป็น I และไม่ดําเนินการใด ๆ เพื่อแก้ไขในภาค การศึกษาถัดไป นักศึกษาจะได้รับผลการเรียนเป็น F

### **1.5 การพิมพ์และการทําสําเนาเล่มโครงงาน**

1.5.1 การพิมพ์และการทําสําเนาเนื้อเรื่อง ส่วนนํา (ตั้งแต่สารบัญ) ส่วนเนื้อหา และส่วนอ้างอิง หรือส่วนท้ายให้พิมพ์หรือถ่ายสําเนาโดยใช้กระดาษหน้าเดียวหรือสองหน้าได้

1.5.2 กรณีที่โครงงานไม่เกิน 100 หน้า ให้พิมพ์หรือถ่ายสำเนาหน้าเดียวได้ แต่ถ้าเกินจากนั้น ควรพิมพ์หรือถ่ายสําเนาโดยใช้กระดาษสองหน้า

1.5.3 กรณีที่พิมพ์หรือถ่ายสําเนาโดยใช้กระดาษสองหน้า การขึ้นบทใหม่เลขหน้าต้องเป็นเลขคี่ เสมอ

### **1.6 การส่งเอกสารโครงงาน**

นักศึกษาต้องส่งเอกสารโครงงานฉบับสมบูรณ์ ที่มีลายมือชื่อคณะกรรมการสอบโครงงาน ครบถ้วนทุกคนจํานวน 1 เล่ม พร้อมด้วยแผ่นบันทึกข้อมูลโครงงานตามรูปแบบของคณะภายในเวลา ที่กําหนด และทั้งนี้เพื่อให้โครงงานมีมาตรฐานเดียวกัน คณะฯ จะไม่รับโครงงานที่ไม่ทําตามมาตรฐาน ที่กำหบด

### 1. การจัดทําโครงงานวิชาโครงการนักศึกษา 1 หรือหัวข้อพิเศษเกี่ยวกับเทคโนโลยี

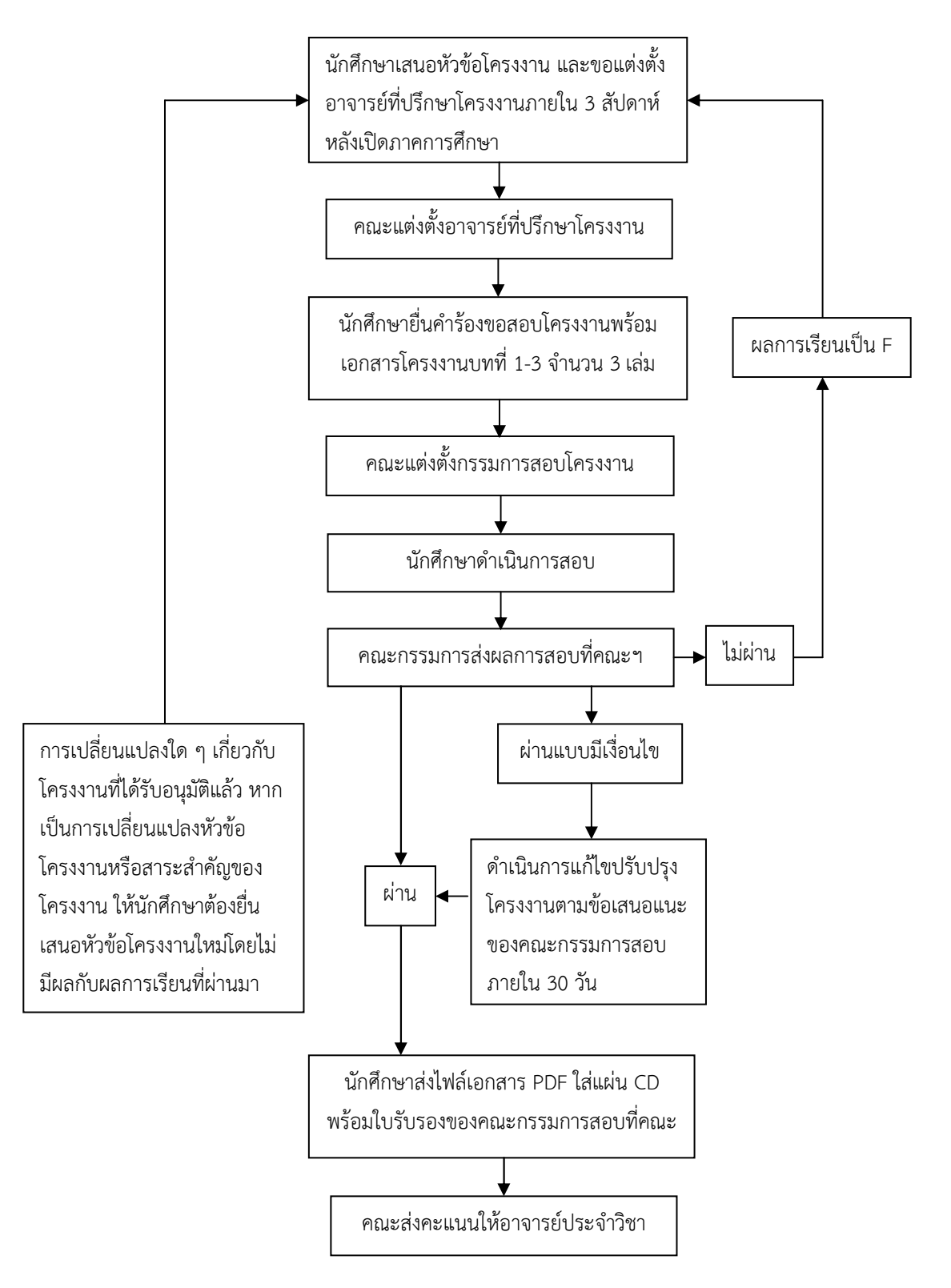

2. การรายงานความก้าวหน้าโครงงาน สําหรับวิชาโครงการนักศึกษา 2 หรือโครงการ เทคโนโลยีสารสนเทศ

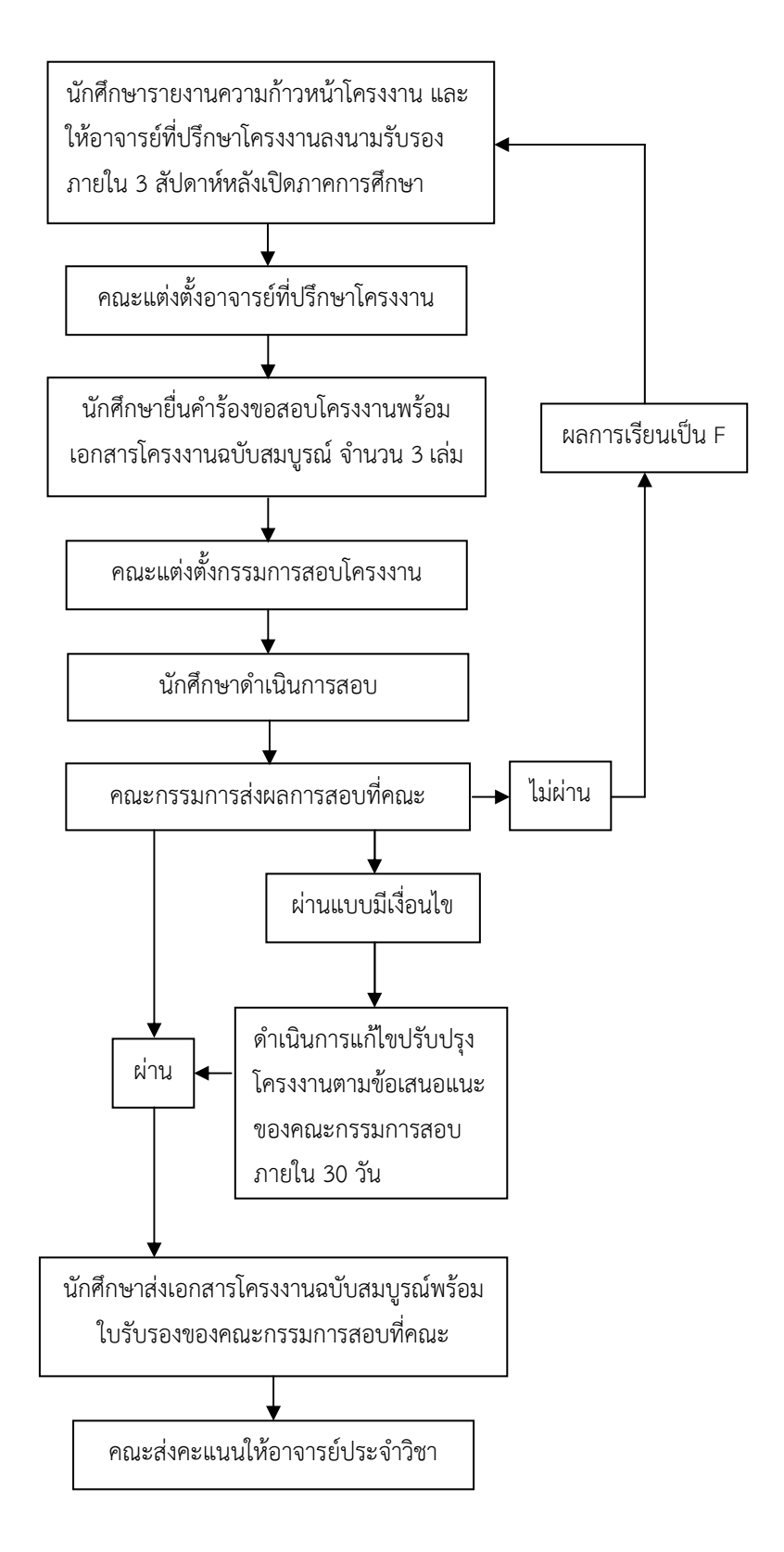

# **บทที่ 2 ส่วนประกอบของโครงงาน**

ส่วนประกอบของโครงงานประกอบด้วย 3 ส่วน คือ ส่วนนํา ส่วนเนื้อหา ส่วนอ้างอิงหรือ ส่วนท้าย

### **2.1 ส่วนนํา**

ส่วนนำประกอบด้วย

2.1.1 ปกนอก ปกนอกของเล่มโครงงานเป็นปกแข็งสีตามที่คณะฯ กําหนด ตัวอักษรบนปกนอก พิมพ์ด้วยอักษรสีดํา (ดังตัวอย่างหน้า 26-27)

2.1.2 สันปก ให้พิมพ์ชื่อเรื่องโครงงาน ผู้แต่ง รหัสนักศึกษา และปีการศึกษาส่งโครงงาน

2.1.3 กระดาษเปล่า ถัดจากปกแข็งด้านหน้าและก่อนปกแข็งด้านหลังให้มีกระดาษสีขาวด้านละ แผ่น

2.1.4 ใบรับรองโครงงาน ให้ใช้แบบฟอร์มของคณะฯ โดยพิมพ์ข้อความตามตัวอย่างหน้า 30-31 การลงนามในใบรับรองให้ลงลายมือชื่อจริงของคณะกรรมการสอบโครงงานด้วย**หมึกซึมสีดํา**เท่านั้น

2.1.5 ปกใน หมายถึง หน้าหัวเรื่อง ข้อความบนปกในให้เขียนเป็นภาษาไทย บนกระดาษขาวที่ ใช้พิมพ์โครงงานมีสาระดังนี้ (ดังตัวอย่างหน้า 28-29)

2.1.5.1 ชื่อเรื่อง เป็นชื่อหัวข้อโครงงานที่ได้รับอนุมัติในการศึกษาค้นคว้าวิจัย

 2.1.5.2 ชื่อผู้แต่งหรือผู้จัดทํา มีคํานําหน้าชื่อ นาย นาง หรือนางสาว ในกรณีที่ผู้แต่งมี ียศ เช่น ร้อยตำรวจเอก พันตรี หม่อมราชวงศ์ เป็นต้น ให้ใช้ยศนั้น ๆ นำหน้าชื่อ

 2.1.5.3 ระบุว่าโครงงานนี้เป็นส่วนหนึ่งของการศึกษาในหลักสูตรใด สาขาใด และคณะ ใด (คณะวิทยาการคอมพิวเตอร์และเทคโนโลยีสารสนเทศ) ชื่อสถาบัน (มหาวิทยาลัยราชภัฏรําไพ พรรณี) และปีการศึกษาที่ส่งโครงงาน

2.1.6 บทคัดย่อ ให้เขียนบทคัดย่อเป็นภาษาไทย โดยมีสาระในบทคัดย่อดังนี้ (ดังตัวอย่างหน้า 32-33)

 2.1.6.1 ชื่อสกุลผู้ทําโครงงาน พร้อมคํานําหน้านามเช่นเดียวกับที่ปรากฏบนปกใน ชื่อ โครงงาน สาขาวิชา ชื่อสถาบัน รายนามอาจารย์หรือคณะกรรมการที่ปรึกษาโครงงาน และปี การศึกษาที่ส่งโครงงาน

2.1.6.2 วัตถุประสงค์ ขอบเขต วิธีการศึกษาวิจัย ผลและสรุป

2.1.6.3 ระบุจํานวนหน้ารวมของเล่มโครงงาน

2.1.6.4 อาจารย์ที่ปรึกษาโครงงานลงนามอนุมัติ (ลงนามด้วย**หมึกซึมสีดํา**)

2.1.7 กิตติกรรมประกาศ (Acknowledgements) เป็นข้อความกล่าวขอบคุณผู้ที่ให้ความ ช่วยเหลือและความร่วมมือจนโครงงานนั้นสําเร็จลุล่วงด้วยดี

2.1.8 สารบัญ (Table of Contents) เป็นรายการที่แสดงส่วนประกอบสําคัญทั้งหมดของ โครงงานให้เขียนเป็นภาษาไทย การจัดพิมพ์สารบัญให้เป็นไปตามตัวอย่าง หากสารบัญไม่จบในหนึ่ง หน้าให้พิมพ์คําว่า "สารบัญ (ต่อ)" กลางหน้ากระดาษหน้าถัดไป

2.1.9 สารบัญตาราง (List of Tables) เป็นส่วนที่แจ้งหมายเลขหน้าของตารางทั้งหมดที่มีอยู่ใน โครงงาน (ถ้ามี) การจัดพิมพ์สารบัญตารางให้เป็นไปตามตัวอย่าง หากสารบัญตารางไม่จบในหนึ่งหน้า ให้พิมพ์คําว่า "สารบัญตาราง (ต่อ)" กลางหน้ากระดาษหน้าถัดไป

2.1.10 สารบัญภาพ (List of Figures) เป็นส่วนที่แจ้งหมายเลขหน้าของภาพ (รูปภาพ แผนที่ แผนภูมิ กราฟ ฯลฯ) ทั้งหมดที่มีอยู่ในโครงงาน การจัดพิมพ์สารบัญภาพให้เป็นไปตามตัวอย่าง หาก สารบัญภาพไม่จบในหนึ่งหน้าให้พิมพ์คําว่า "สารบัญภาพ (ต่อ)" กลางหน้ากระดาษหน้าถัดไป

2.1.11 คําอธิบายสัญลักษณ์และคําย่อ (List of Abbreviations and Symbols) เป็นส่วนที่ อธิบายถึงสัญลักษณ์และคําย่อต่าง ๆ ที่ใช้ในโครงงาน (ถ้ามี) ทั้งนี้ให้สัญลักษณ์และคําย่อมีความหมาย เดียวกันตลอดทั้งเล่ม และให้พิมพ์เรียงตามลําดับตัวอักษร

### **2.2 ส่วนเนื้อหา**

ส่วนเนื้อหา เป็นส่วนที่แสดงสาระสําคัญของโครงงานประกอบด้วย 1) บทนํา 2) ทฤษฎีและ ึงานวิจัยที่เกี่ยวข้อง 3) วิธีการดำเนินงาน 4) ผลการดำเนินงาน และ 5) สรุปผลและข้อเสนอแนะ

2.2.1 บทนํา (Introduction) เป็นบทแรกของโครงงาน ครอบคลุมถึงมูลเหตุจูงใจของการทํา โครงงานเรื่องนี้ ความสําคัญของปัญหา วัตถุประสงค์และขอบเขตของโครงงาน การสํารวจงานวิจัย ้อื่น ๆ ที่เกี่ยวข้องรวมทั้งทฤษฎีและแนวความคิดที่จะนำมาใช้ในโครงงาน วิธีที่จะดำเนินการโดยย่อ ตลอดจนประโยชน์ที่จะได้รับจากโครงงาน

2.2.2 ทฤษฎีและงานวิจัยที่เกี่ยวข้อง เป็นบทซึ่งบรรยายครอบคลุมทฤษฎี แนวคิด และงานวิจัย ที่เกี่ยวข้องกับเรื่องที่จะศึกษาซึ่งควรมีไม่ต่ํากว่า 3 งานวิจัย

2.2.3 วิธีการดำเนินงาน เป็นบทที่บรรยายวิธีการและเครื่องมือที่ใช้ในการทำโครงงานโดย ละเอียด (Methodology) ครอบคลุมถึงรูปแบบการศึกษาโครงงาน การวิเคราะห์ระบบ การออกแบบ ้วิธีการสุ่มตัวอย่าง กลุ่มตัวอย่าง เครื่องมือในการทำโครงงาน แต่ละขั้นตอนการใช้เอกสารข้อมูลหรือ เครื่องมือประเภทใด ชนิดใด เอกสารข้อมูล หรือเครื่องมือนั้น ๆ ได้มาอย่างไร โดยวิธีใด (Material and Method) ซึ่งวิธีการที่ใช้ในการทำโครงงานต้องสอดคล้องกับทฤษฎีที่กล่าวไว้ในบท "ทฤษฎีและ งานวิจัยที่เกี่ยวข้อง" ด้วย

2.2.4 ผลการดําเนินงาน เป็นบทที่กล่าวถึงการทดลองหรือทดสอบระบบ การวิเคราะห์ รายงานผล (Result) และอภิปราย หรือวิจารณ์ผลจากการทําโครงงาน ซึ่งขั้นตอนโดยละเอียดของ ้ส่วนนี้ ควรดำเนินตามแบบแผนของวิธีการที่เป็นที่ยอมรับในแต่ละสาขาวิชาที่เกี่ยวข้อง ผลการศึกษา ควรนําเสนอในรูปแบบที่เหมาะสม เช่น ตาราง รูปภาพ พร้อมทั้งคําอธิบายเพื่อให้เกิดความเข้าใจ การ อภิปรายผล หรือการวิจารณ์ผลควรอยู่ต่อจากผลการทดลอง และควรมีเนื้อหาครอบคลุมตาม วัตถุประสงค์ ประโยชน์ตามที่กําหนดไว้ใน "บทนํา"

2.2.5 สรุปผลและข้อเสนอแนะ ข้อสรุป (Conclusion) เป็นตอนที่สรุปเฉพาะประเด็นสําคัญ ๆ ในโครงงานทั้งหมด ต้องระบุผลงานสําคัญที่ได้จากการทําโครงงาน ข้อจํากัดของการทําโครงงานครั้งนี้ ส่วนข้อเสนอแนะ (Recommendation) เป็นการให้ข้อเสนอแนะโดยย่อเกี่ยวกับการศึกษาต่อไป ตลอดจนประโยชน์ที่อาจจะได้จากการประยุกต์ผลการทําโครงงานที่ได้กระทํานี้

### **2.3 ส่วนอ้างอิงหรือส่วนท้าย**

ส่วนอ้างอิงซึ่งมีทั้งการอ้างอิงภายในและการอ้างอิงท้ายเรื่องประกอบด้วย บรรณานุกรมหรือ ี เอกสารอ้างอิง ภาคผนวก (ถ้ามี) ประวัติผู้วิจัย ในส่วนอ้างอิงนี้อาจมีส่วนประกอบอื่น ๆ<br>นอกเหนือจากนี้ได้ตามความเหมาะสมของโครงงานฉบับนั้น ๆ ทั้งนี้ให้อยู่ในดุลยพินิจของ ้นอกเหนือจากนี้ได้ตามความเหมาะสมของโครงงานฉบับนั้น ๆ คณะกรรมการที่ปรึกษาโครงงานและสาขาวิชามีรายละเอียดดังนี้

2.3.1 บรรณานุกรม (Bibliography) หรือเอกสารอ้างอิง (Reference) เป็นส่วนที่แสดงรายชื่อ หนังสือหรือสิ่งพิมพ์อื่น ๆ ที่ใช้สําหรับการค้นคว้าอ้างอิงประกอบการทําโครงงานเรื่องนั้น ๆ โดยอยู่ต่อ จากส่วนเนื้อหาและก่อนภาคผนวก

2.3.2 ภาคผนวก (Appendix) เป็นส่วนที่เพิ่มเติมขึ้นเพื่อช่วยเสริมความเข้าใจในเนื้อหาสาระ ของโครงงานเรื่องนั้นอาจมีหรือไม่มีก็ได้ตามความเหมาะสมและความจําเป็น ซึ่งได้แก่ อภิธานศัพท์ รายการ คําย่อ ภาพประกอบ การคํานวณต่าง ๆ แบบสอบถาม และอื่น ๆ เป็นต้น

2.3.3 ประวัติผู้จัดทำโครงงาน (Biography) การเขียนประวัติผู้จัดทำโครงงาน ให้เขียนโดย จําแนกเป็นหัวข้อโดยมีข้อความดังนี้

 2.3.3.1 ประวัติการศึกษา ตั้งแต่มัธยมศึกษาตอนต้นหรือเทียบเท่าเป็นต้นไป โดยระบุชื่อ สถานศึกษาและปีการศึกษาที่สําเร็จการศึกษาในแต่ละระดับด้วย

 2.3.3.2 ประวัติการทํางาน ให้ระบุประสบการณ์ ตําแหน่งและสถานที่ทํางาน รางวัล หรือทุนการศึกษาที่เคยได้รับพร้อมกับปี พ.ศ.

2.3.3.3 สถานที่ติดต่อ

# **บทที่ 3 การพิมพ์โครงงาน**

### **3.1 กระดาษที่ใช้**

กระดาษที่ใช้พิมพ์โครงงานหรือทําสําเนาโครงงานต้องเป็นกระดาษปอนด์ขาวพิเศษ ไม่มีเส้น บรรทัดขนาดมาตรฐาน A4 น้ําหนัก 80 กรัมต่อตารางเมตร (80 แกรม)

### **3.2 การวางรูปหน้ากระดาษพิมพ์**

การเว้นขอบระยะห่างจากริมกระดาษให้เว้นระยะห่างดังนี้

3.2.1 หัวกระดาษให้เว้น 3.81 เซนติเมตร (1.5 นิ้ว) ยกเว้นหน้าที่ขึ้นบทใหม่ของแต่ละบทให้เว้น 5.08 เซนติเมตร (2 นิ้ว)

3.2.2 ขอบล่างและขอบขวามือ ให้เว้น 2.54 เซนติเมตร (1 นิ้ว)

3.2.3 ขอบซ้ายมือ ให้เว้น 3.81 เซนติเมตร (1.5 นิ้ว)

### **3.3 การพิมพ์**

3.3.1 ขนาดและแบบตัวพิมพ์

การพิมพ์โครงงานให้ใช้ตัวพิมพ์ (Font) ชื่อ AngsanaNew หรือ TH SarabunPSK ขนาด ตัวอักษร 16 พอยต์ สําหรับตัวอักษรธรรมดา ที่เป็นตัวพื้นของการพิมพ์ตลอดทั้งเล่ม และให้ใช้ขนาด ตัวอักษร 16 พอยต์ ตัวหนา (Bold) เมื่อใช้พิมพ์หัวข้อสําคัญ โดยใช้หมึกพิมพ์สีดําตลอดทั้งเล่ม

3.3.2 การเว้นระยะระหว่างบรรทัดให้เป็นแบบเดียวกันตลอดทั้งเล่ม บรรทัดระหว่างหัวข้อ สําคัญให้เว้น 1 บรรทัด

3.3.3 การย่อหน้า ให้เว้นระยะจากกรอบพิมพ์ด้านซ้ายมือ 1 เซนติเมตร (0.39 นิ้ว)

3.3.4 การขึ้นบรรทัดใหม่ เมื่อพิมพ์คําสุดท้ายไม่จบในบรรทัดนั้น ๆ ให้ยกคํานั้นไปพิมพ์ใน บรรทัดต่อไปทั้งคํา ไม่ควรตัดส่วนท้ายของคําไปพิมพ์ในบรรทัดใหม่ ดังตัวอย่าง

3.3.4.1 การตัดคําที่ไม่ถูกต้อง

ในปัจจุบันไฟฟ้าและอิเล็กทรอนิกส์มีส่วนสําคัญในการพัฒนาด้านต่าง ๆ โดยเฉพาะอย่างยิ่ง การพัฒนาอุตสาหกรรมด้านการผลิตในโรงงานอุตสาหกรรมต้องอาศัยวงจรอิเล็กทรอนิกส์ เป็นตัว ควบคุมการทํางานของเครื่องจักรกล หรือควบคุมระบบจ่ายกระแสไฟฟ้าให้กับมอเตอร์ ซึ่งการ**ควบ คุม**มอเตอร์ด้วยวงจรอิเล็กทรอนิกส์นี้เป็นระบบใหม่ที่ต้องใช้อุปกรณ์สารกึ่งตัวนําเป็นตัวควบคุม

### 3.3.4.2 การตัดคําที่ถูกต้อง

ในปัจจุบันไฟฟ้าและอิเล็กทรอนิกส์มีส่วนสําคัญในการพัฒนาด้านต่าง ๆ โดยเฉพาะอย่างยิ่ง การพัฒนาอุตสาหกรรมด้านการผลิตในโรงงานอุตสาหกรรมต้องอาศัยวงจรอิเล็กทรอนิกส์ เป็นตัว ควบคุมการทํางานของเครื่องจักรกล หรือควบคุมระบบจ่ายกระแสไฟฟ้าให้กับมอเตอร์ ซึ่งการ **ควบคุม**มอเตอร์ด้วยวงจรอิเล็กทรอนิกส์นี้เป็นระบบใหม่ที่ต้องใช้อุปกรณ์สารกึ่งตัวนําเป็นตัวควบคุม

3.3.5 การขึ้นหน้าใหม่

 3.3.5.1 ถ้าพิมพ์มาถึงบรรทัดสุดท้ายของหน้ากระดาษ ให้เว้นขอบล่างประมาณ 2.54 เซนติเมตร (1 นิ้ว)

3.3.5.2 หากมีข้อความเหลืออีกเพียงบรรทัดเดียวก็จะจบย่อหน้าเดิม ให้พิมพ์ต่อไปใน หน้าเดิมจนจบแล้วจึงขึ้นย่อหน้าใหม่ในหน้าถัดไป

 3.3.5.3 หากมีเนื้อที่เหลือให้พิมพ์ได้อีกเพียงบรรทัดเดียวในหน้านั้นแล้วจะขึ้นย่อหน้า ใหม่ให้ยกย่อหน้านั้นไปตั้งต้นพิมพ์ในหน้าถัดไป

3.3.6 คําที่เป็นภาษาต่างประเทศให้พิมพ์เป็นภาษาไทย และวงเล็บภาษาต่างประเทศ ส่วน คําศัพท์ภาษาต่างประเทศที่ได้มีการบัญญัติศัพท์ไว้แล้วโดยราชบัณฑิตยสถาน ให้พิจารณาใช้ตาม ความเหมาะสม ดังตัวอย่าง

จากข้อความดังกล่าว แม่พิมพ์ซึ่งเป็นส่วนหนึ่งของอุตสาหกรรมวิศวกรนั้นมีส่วนที่จะช่วย เศรษฐกิจของประเทศได้เป็นอย่างดี แม่พิมพ์เหล่านี้ได้แก่ โปรเกรสซีฟว์ ดายส์ (Progressive Dies) และคอมบิเนชั่น ดายส์ (Combination Dies)

### **3.4 การลําดับหน้าและการพิมพ์เลขหน้า**

3.4.1 การลำดับหน้าในส่วนนำเรื่อง ให้ใช้ตัวอักษรเรียงตามลำดับพยัญชนะในภาษาไทย ก, ข, ค, . . . โดยพิมพ์ลําดับหน้าไว้กลางหน้ากระดาษด้านล่างห่างจากขอบกระดาษขึ้นมา 1.27 เซนติเมตร (0.5 นิ้ว) โดยเริ่มนับจากหน้าปกใน แต่จะไม่พิมพ์ลําดับหน้าในหน้าปกใน ให้เริ่มพิมพ์ ลําดับหน้าจากหน้าบทคัดย่อเป็นต้นไป

3.4.2 การลําดับหน้าในส่วนเนื้อหาและส่วนอ้างอิง ให้ใช้ตัวเลขอารบิค 1, 2, 3, . . . กํากับหน้า เรียงตามลําดับตลอดทั้งเล่ม โดยพิมพ์ไว้ริมขอบขวาของกรอบกระดาษห่างจากขอบบนและขอบ ขวามือของกระดาษ ด้านละ 2.54 เซนติเมตร (1 นิ้ว) ยกเว้นหน้าแรกของบทที่ขึ้นบทใหม่ หน้าแรก ของบรรณานุกรมและหน้าแรกของภาคผนวกแต่ละภาคไม่ต้องใส่เลขหน้ากำกับแต่ให้นับจำนวนหน้า รวมไปด้วย

### **3.5 การพิมพ์บทที่ หัวข้อสําคัญ และหัวข้อย่อย**

3.5.1 บท (Chapters) เมื่อขึ้นบทใหม่ให้ขึ้นหน้าใหม่เสมอและมีเลขประจําบท โดยให้ใช้เลขอาร บิคเท่านั้น ให้พิมพ์คําว่า "บทที่" ไว้ตรงกลางตอนบนสุดของหน้ากระดาษ ส่วนชื่อบทให้พิมพ์ไว้ตรง กลางหน้ากระดาษเช่นกัน โดยให้พิมพ์บรรทัดต่อไปไม่ต้องเว้นบรรทัด ชื่อบทที่ยาวเกิน 1 บรรทัด ให้ แบ่งเป็น 2-3 บรรทัดตามความเหมาะสม การพิมพ์บทที่และชื่อบทให้ใช้ขนาดตัวอักษร 20 พอยต์ ตัวหนา (Bold)

3.5.2 หัวข้อสําคัญ หัวข้อสําคัญในแต่ละบทให้พิมพ์ชิดกรอบกระดาษด้านซ้ายมือ ใช้ขนาด ตัวอักษร 16 พอยต์ตัวหนา (Bold) และไม่ต้องขีดเส้นใต้ ให้ใส่ตัวเลขกํากับตามบท โดยพิมพ์เว้นห่าง จากบรรทัดชื่อบท 1 บรรทัดการพิมพ์บรรทัดต่อ ๆ ไปไม่ต้องเว้นบรรทัด

3.5.3 หัวข้อย่อย ให้พิมพ์ย่อหน้าโดยเว้นระยะให้ตรงกับตัวอักษรตัวแรกของชื่อข้อความของ หัวข้อสําคัญนั้น หากหัวข้อย่อยมีการแบ่งมากกว่า 3 ระดับ ให้ใส่ตัวเลขหรือตัวอักษรภาษาไทยคือ ก, ข, ค, . . . ซึ่งอาจทําได้ 2 แบบ และหากใช้แบบใดแบบหนึ่งแล้วต้องใช้แบบเดียวกันตลอดทั้งเล่ม

แบบที่ 1 ใช้ระบบตัวเลขทั้งหมด

**1.1\*\*หัวข้อสําคัญ** (เครื่องหมาย \*\* หมายถึงเว้น 2 ตัวอักษร)

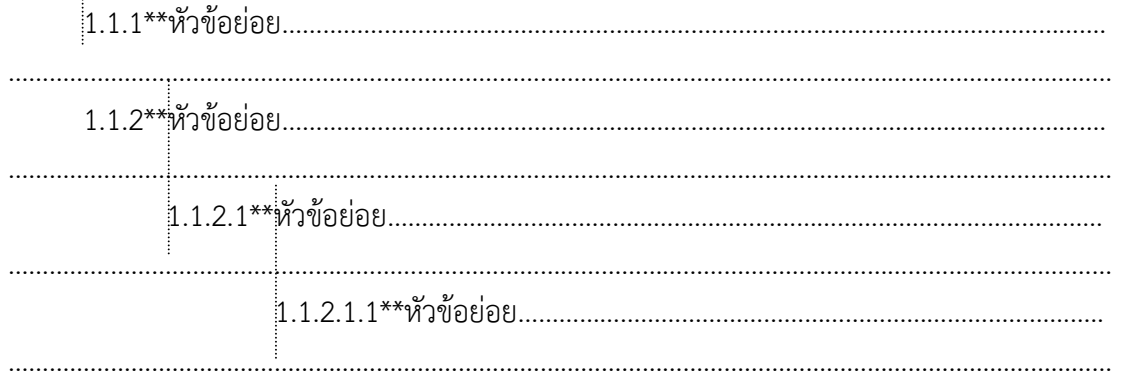

### แบบที่ 2 ใช้ตัวเลขและตัวอักษรผสมกัน

### **1.1\*\*หัวข้อสําคัญ**

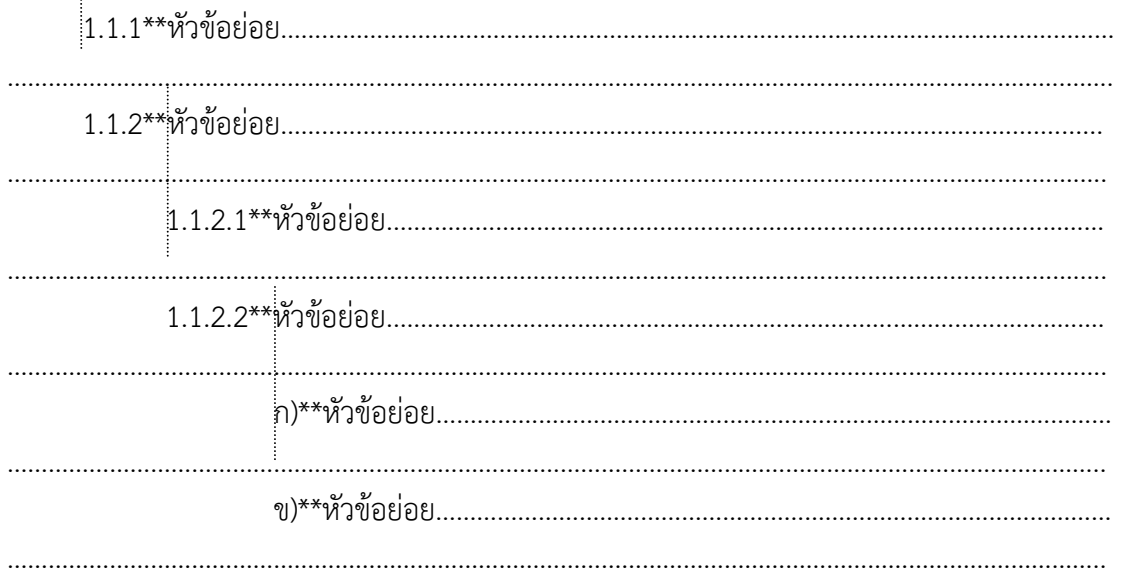

### **3.6 การพิมพ์ตาราง**

3.6.1 ตารางประกอบด้วยเลขที่ของตาราง ชื่อของตาราง ส่วนข้อความและที่มาของตาราง โดย ปกติให้พิมพ์อยู่หน้าเดียวกันทั้งหมด ซึ่งตารางอาจมีทั้งแบบแนวตั้งและแบบแนวนอนก็ได้

3.6.2 ให้พิมพ์คําว่าตารางที่ชิดริมกรอบกระดาษซ้ายมือ ตามด้วยเลขที่ของตารางตาม การแบ่งบท และชื่อตาราง กํากับไว้ด้านบนของตารางนั้น โดยเรียงลําดับหมายเลขตารางตามบทจาก 1 ไปจนจบบท ตารางในภาคผนวกก็ให้พิมพ์ในลักษณะเดียวกัน ให้พิมพ์ตัวอักษรตัวหนา (Bold) คําว่าตารางที่และเลขที่ตาราง เช่น **ตารางที่ 1-1** (อยู่ในบทที่ 1) **ตารางที่ 2-1** (อยู่ในบทที่ 2) **ตาราง ที่ ก-1** (อยู่ในภาคผนวก ก) เป็นต้น

3.6.3 ให้พิมพ์ชื่อตารางต่อจากเลขที่ของตารางโดยเว้นระยะห่าง 2 ช่วงตัวอักษร กรณีชื่อตาราง ยาวเกินกว่า 1 บรรทัด ให้พิมพ์ตัวอักษรตัวแรกของบรรทัดถัดไปตรงกับตัวอักษรตัวแรกของชื่อตาราง เช่น (เครื่องหมาย \* หมายถึงเว้น 1 ตัวอักษร)

**ตารางที่\*1-1**\*\*ชื่อตารางชื่อตารางชื่อตารางชื่อตารางชื่อตารางชื่อตารางชื่อตารางชื่อตารางชื่อตาราง

ชื่อตารางชื่อตารางชื่อตารางชื่อตารางชื่อตารางชื่อตารางชื่อตารางชื่อตารางชื่อตาราง

3.6.4 ตารางที่อ้างอิงจากแหล่งอื่น ให้แจ้งที่มาไว้ท้ายตารางโดยเขียนบรรณานุกรมแหล่งที่มาไว้ ด้วยในตอนท้ายตาราง

3.6.5 ขนาดของตารางต้องไม่เกินกรอบของหน้าพิมพ์โครงงาน สําหรับตารางขนาดใหญ่ควรย่อ ขนาดลง โดยใช้เครื่องถ่ายย่อส่วนหรือวิธีอื่น ๆ ตามความเหมาะสม แต่จะต้องชัดเจนและอ่านได้ง่าย สําหรับตารางที่มีขนาดใหญ่และไม่สามารถย่อขนาดได้ ให้อยู่ในดุลยพินิจของคณะกรรมการที่ปรึกษา โครงงาน

3.6.6 กรณีที่ตารางมีความยาว หรือกว้างมากจนไม่สามารถบรรจุในหน้ากระดาษเดียวกันได้ให้ ย่อส่วนหรือแยกมากกว่า 1 ตาราง ให้พิมพ์ส่วนที่เหลือในหน้าถัดไป โดยจะต้องพิมพ์เลขที่ตารางและ ตามด้วยคําว่าต่อในวงเล็บ เช่น **ตารางที่ 1-1 (ต่อ)** เป็นต้น (ดังตัวอย่างหน้า 39-40)

### **3.7 การพิมพ์ภาพประกอบ**

3.7.1 ภาพประกอบด้วย รูปภาพ แผนที่ แผนภูมิ กราฟ ฯลฯ

3.7.2 ภาพประกอบที่เป็นภาพสี จะต้องทําเป็นภาพอัดสําเนาสีลงบนกระดาษปอนด์ขาวอย่าง ชัดเจน

3.7.3 ภาพประกอบแต่ละภาพต้องมีเลขที่ของภาพ และชื่อหรือคําอธิบายภาพกํากับไว้ใต้ ภาพประกอบกลางหน้ากระดาษ โดยเรียงลําดับหมายเลขของภาพตามบทจาก 1 ไปจนจบบท ภาพที่ ปรากฏในภาคผนวก ก็ให้พิมพ์ในลักษณะเดียวกัน ให้พิมพ์ตัวอักษรตัวหนา (Bold) คําว่าภาพที่และ เลขที่ของภาพ เช่น **ภาพที่ 1-1** (อยู่ในบทที่ 1) **ภาพที่ 2-1** (อยู่ในบทที่ 2) **ภาพที่ ก-1** (อยู่ใน ภาคผนวก ก) เป็นต้น

3.7.4 ภาพใด ๆ ก็ตาม จะต้องทําเป็นภาพอัดสําเนาบนกระดาษให้ชัดเจน ห้ามใช้วิธีการติดภาพ

3.7.5 การพิมพ์ภาพประกอบ ให้ใช้แนวปฏิบัติเช่นเดียวกับการพิมพ์ตารางที่กล่าวมาแล้ว (ดัง ตัวอย่างหน้า 41-43)

### **3.8 การพิมพ์สมการ**

สมการแต่ละสมการต้องมีเลขที่ของสมการ โดยพิมพ์เรียงลําดับหมายเลขของสมการตามบท จาก 1 ไปจนจบบท สมการที่ปรากฏในภาคผนวกให้พิมพ์ในลักษณะเดียวกัน ให้พิมพ์ตัวอักษร ธรรมดา (Normal) เช่น สมการที่ 1 อยู่ในบทที่ 1 ให้พิมพ์ (1-1) สมการที่ 2 อยู่ในบทที่ 2 ให้พิมพ์ (2-2) สมการที่ 3 อยู่ในภาคผนวก ก ให้พิมพ์ (ก-3) ดังตัวอย่างหน้า 50

### **3.9 การเขียนอ้างอิงแบบนาม - ปี**

3.9.1 ใช้ระบบการอ้างอิงแบบนาม - ปี ซึ่งประกอบด้วยชื่อผู้แต่ง หรือชื่อกลุ่มผู้แต่ง และปีที่ พิมพ์ของเอกสาร เมื่อชื่อผู้แต่งปรากฏในประโยคให้ระบุเฉพาะปีในวงเล็บ

เอกสารอ้างอิงภาษาไทย ให้ขึ้นต้นชื่อผู้แต่งด้วยชื่อต้นเท่านั้น โดยไม่ต้องใส่ชื่อสกุล

เอกสารอ้างอิงภาษาต่างประเทศ ให้ขึ้นต้นชื่อผู้แต่งด้วยชื่อสกุลเท่านั้นเป็นภาษาอังกฤษ โดยไม่ ต้องกํากับชื่อภาษาไทยในวงเล็บ

3.9.2 การอ้างอิงเอกสารทุกประเภทไว้ในเนื้อหา ให้ใส่ไว้ในวงเล็บแทรกอยู่กับเนื้อหา กรณีที่มี เลขหน้าเลขที่ตารางหรือเลขที่ภาพของเอกสารที่นํามาอ้างอิงให้ใส่เลขที่นั้น ๆ ตามหลังปีที่พิมพ์โดย คั่นด้วยเครื่องหมายมหัพภาคคู่ (Colon) ดังตัวอย่าง

คนเป็นปัจจัยสําคัญที่สุดในการบริหารเพราะคนเป็นผู้ผลิตและผู้ใช้ปัจจัยอื่น ๆ ไม่ว่าจะเป็นเงิน วัสดุและวิธีการจัดการ (สมาน, 2523: 1 - 2)

จากการสํารวจในปี พ.ศ. 2528 ปรากฏว่ามีโรงงานอุตสาหกรรมผลิตผลิตภัณฑ์พลาสติกใน ประเทศทั้งรายใหญ่และรายย่อยอยู่ไม่น้อยกว่า 2,000 ราย โรงงานส่วนใหญ่ หรือประมาณร้อยละ 46.3 ผลิตผลิตภัณฑ์ประเภทของใช้ในครัวเรือน อีกร้อยละ 35 ผลิตภาชนะของบรรจุผลิตภัณฑ์ รวม กําลังผลิตทั้งสิ้นประมาณปีละ 250,000-300,000 ตัน ซึ่งคาดหมายได้ว่าในอนาคตอุตสาหกรรมผลิต ผลิตภัณฑ์พลาสติกจะเจริญมากขึ้นเป็นเท่าตัว และจะขยายไปได้ตามความต้องการของผู้บริโภค (กมลลักษณ์, 2528: 18)

หลักสูตรประกอบด้วย 3 ส่วน คือ จุดประสงค์เชิงพฤติกรรม กิจกรรมการเรียนการสอน และ การประเมินผล (Tyler, 1970: 22)

3.9.3 ถ้าต้องการอ้างเอกสารที่ผู้แต่งได้อ้างถึงในงานของตน การอ้างเช่นนี้ถือว่ามิได้เป็นการอ้าง ถึงเอกสารนั้นโดยตรง ให้ระบุนามผู้แต่งของเอกสารทั้งสองรายการ โดยระบุนามผู้แต่งและปีที่พิมพ์ ของเอกสารอันดับแรก ตามด้วยคำ อ้างถึงใน หรือ cited in แล้วระบนามผ้แต่งของเอกสารอันดับรอง และปีที่พิมพ์ดังตัวอย่าง

. . . แท้จริงประโยชน์ที่หอพระสมุดสําหรับพระนครจะทําให้แก่บ้านเมืองได้ ไม่ใช่แต่รวม หนังสือเก็บไว้เป็นสมบัติของบ้านเมืองอย่างเดียว ถ้าหากสามารถตรวจสอบหนังสืออันเป็นเหตุ ให้เกิดวิชาความรู้พิมพ์ให้แพร่หลายได้ ยังเป็นประโยชน์ยิ่งขึ้นเหมือนกับแจกจ่ายสมบัตินั้นไป ให้ถึงมหาชนอีกชั้นหนึ่งกรรมการจึงเห็นเป็นข้อสําคัญมาแต่แรกตั้งหอพระสมุดสําหรับพระนคร ซึ่งหอพระสมุดควรเอาเป็นธุระในเรื่องพิมพ์หนังสือด้วย (สมเด็จกรมพระยาดํารงราชานุภาพ, 2459: 110 อ้างถึงใน แม้นมาส, 2509)

3.9.4 การคัดลอกข้อความ (Quotations) การพิมพ์ข้อความที่คัดลอกมาอ้างอิงโดยตรง ถ้าเป็น ข้อความสั้น ๆ ที่มีความยาวไม่เกิน 3 บรรทัด ให้พิมพ์ต่อไปในเนื้อหาโดยไม่ต้องขึ้นบรรทัดใหม่ให้ เขียนไว้ในเครื่องหมายอัญประกาศ (" ") หากข้อความที่คัดลอกมานั้นมีความยาวติดต่อกันเกิน 3

บรรทัด ให้พิมพ์แยกจากเนื้อหาโดยขึ้นบรรทัดใหม่ไม่ต้องใส่เครื่องหมายอัญประกาศ (" ") กํากับ แต่ ให้พิมพ์ติดต่อกันไปโดยด้านซ้ายของข้อความอยู่ในระดับเสมอย่อหน้า

กรณีข้อความที่คัดลอกมาไม่ได้เริ่มจากตัวแรกของย่อหน้า และท้ายข้อความที่คัดลอกมาไม่จบ ย่อหน้าของข้อความเดิมให้ใส่เครื่องหมายมหัพภาค ( . ) สามครั้งไว้หน้าและหลังข้อความที่คัดลอกมา กรณีต้องการละข้อความส่วนกลางให้ใส่เครื่องหมายมหัพภาค ( . ) สามครั้งแทนข้อความที่ละไว้นั้น การพิมพ์เครื่องหมายมหัพภาค ( . ) สามครั้ง ให้พิมพ์โดยเว้นระยะห่างช่วงตัวอักษร ( . . . ) ดังตัวอย่าง

3.9.4.1 ข้อความที่คัดลอกมาไม่เกิน 3 บรรทัด

ประเทศไทยในปัจจุบัน วัว และควาย นอกจากจะยังคงเป็นแรงงานในฟาร์มส่วนใหญ่อยู่แล้ว ยังเป็นแหล่งโปรตีนที่สําคัญอีกด้วย พิจารณาในแง่อาหารสัตว์ ". . . สัตว์ประเภทนี้สามารถที่จะใช้ ประโยชน์จากผลิตผลในไร่นา . . . ซึ่งไม่มีค่าทางเศรษฐกิจให้เปลี่ยนมาเป็นพลังงานและเนื้อได้อย่างมี ประสิทธิภาพ . . ." (ณรงค์, 2522: 10)

3.9.4.2 ข้อความที่คัดลอกมาเกิน 3 บรรทัด

ในการศึกษาเพื่อค้นคว้าหาความรู้ใหม่ ๆ นั้น ได้มีการวิเคราะห์วิจัยเพื่อหาวิธีการในการศึกษา และการถ่ายทอดความรู้สึกด้วยวิธีการต่าง ๆ ที่แตกต่างกันมาแล้วมากมายหลายวิธี และวิธีการทาง วิทยาศาสตร์ ก็นับเป็นวิธีการหนึ่งที่สามารถช่วยในการศึกษาค้นคว้าหาความรู้ใหม่ ๆ เป็นไปอย่าง หน้าเชื่อถือได้มากกว่าวิธีการอื่น ๆ อีกหลายวิธี ดังคํากล่าวของ Cohen and Hagel (1897: 195) ซึ่ง กล่าวไว้ว่า

. . . วิธีการอื่น ๆ นั้นแตกต่างไปจากวิธีการทางวิทยาศาสตร์ที่ว่า วิธีการเหล่านั้นไม่สามารถเอื้อ ต่อการปรับเปลี่ยนข้อผิดพลาดที่อาจเกิดขึ้นได้จากการค้นพบ จึงเป็นการแตกต่างจากวิธีการ ทางวิทยาศาสตร์เพราะวิธีการทางวิทยาศาสตร์เป็นกระบวนการที่เน้นการพัฒนา และช่วย ส่งเสริม และกระตุ้นให้เกิดการเรียนรู้อย่างต่อเนื่องของผลลัพธ์ที่ได้จากกระบวนการศึกษา ไม่ ว่าจะเป็นไปตามสมมติฐานหรือไม่ก็ตาม จะนําไปสู่การค้นคว้าใหม่อย่างต่อเนื่องและก้าวหน้า ต่อไปได้อีกเรื่อย ๆ โดยไม่หยุดยั้ง โดยอาศัยข้อค้นพบก่อน ๆ มาเป็นข้อมูลสนับสนุนอีกขั้นหนึ่ง เพื่อให้ได้ข้อค้นพบใหม่ ๆ ต่อไป เรื่อย ๆ . . .

ดังนั้นวิธีการทางวิทยาศาสตร์ จึงเป็นกระบวนการศึกษาหาความรู้ที่น่าเชื่อถือได้เป็นอย่างยิ่ง เปรียบเสมือนแสงสว่างนําทางให้กับนักวิจัยหรือนักศึกษา เพื่อไปสู่การค้นพบความรู้ใหม่ ๆ ต่อไป อย่างไม่หยุดยั้ง

3.9.5 ในกรณีที่ระบุชื่อผู้แต่งไว้แล้วในเนื้อหาหรือข้อความนั้น การอ้างอิงไม่ต้องระบุถึงชื่อผู้แต่ง ซ้ําอีกในวงเล็บ ให้ระบุเฉพาะปีที่พิมพ์และเลขหน้าที่อ้างอิง (ถ้ามี) ดังตัวอย่าง

การคํานวณหาค่าการใช้ประโยชน์อาคารสถานที่ของการศึกษา มักจะพิจารณาจากความจุและ เวลาซึ่ง Vickery (1979) ได้ให้ความเห็นเกี่ยวกับการใช้อาคารสถานที่เรียนไว้ว่า . . .

Bernett (1953: 55) ได้ให้ความหมายของ "นวกรรม" ไว้ว่า . . .

นภาภรณ์ (2531: 1) ได้แบ่งประเภทของสื่อที่ใช้ในการประชาสัมพันธ์ไว้ 4 ประเภทคือ . . .

ในการใช้สื่อเป็นเครื่องมือในการประชาสัมพันธ์นั้น จําเป็นที่จะต้องทราบถึงลักษณะและความ แตกต่างของสื่อแต่ละชนิด ซึ่งวิจิตร (2522: 116 - 118) ได้จําแนกไว้ดังนี้ . . .

3.9.6 ถ้าผู้วิจัยอ้างอิงเอกสารของผู้แต่งคนเดียวกัน ซึ่งได้เขียนเอกสารไว้หลายเล่มในปีเดียวกัน ก็ให้ใส่ตัวอักษร ก, ข, ค, . . . กํากับไว้ที่ปีที่พิมพ์ด้วยสําหรับเอกสารอ้างอิงภาษาไทย และอักษร a, b, c, . . . สําหรับเอกสารอ้างอิงภาษาต่างประเทศ เช่น (ศักดิ์, 2512 ก) และ (ศักดิ์, 2512 ข: 12) เป็บต้บ

### **3.10 การพิมพ์บรรณานุกรม (Bibliography)**

หลักเกณฑ์การพิมพ์บรรณานุกรมมีข้อกําหนดดังนี้

3.10.1 การพิมพ์บรรณานุกรมให้อยู่ต่อจากส่วนเนื้อหา และก่อนภาคผนวกให้พิมพ์คําว่า "บรรณานุกรม" กลางหน้ากระดาษ โดยเว้นขอบกระดาษพิมพ์เช่นเดียวกับการเริ่มบทใหม่ และให้ เว้นระยะห่างจากชื่อบรรณานุกรม 1 บรรทัด จึงเริ่มพิมพ์บรรทัดแรกของแต่ละรายการของเอกสารที่ ใช้อ้างอิง

3.10.2 ให้เรียงเอกสารที่ใช้อ้างอิงทั้งหมดไว้ด้วยกัน โดยเรียงลำดับตามตัวอักษรตัวแรกของ รายการที่อ้างอิง โดยยึดวิธีการเรียงลําดับตามแบบพจนานุกรมฉบับราชบัณฑิตยสถาน ให้เรียงลําดับ รายการบรรณานุกรมภาษาไทยไว้ก่อน แล้วจึงตามด้วยรายการบรรณานุกรมภาษาอังกฤษ

3.10.3 การพิมพ์แต่ละรายการที่อ้างอิง ให้พิมพ์ชิดกรอบกระดาษด้านซ้ายมือ หากมีข้อความ ที่จะต้องพิมพ์ต่อจากบรรทัดแรกให้พิมพ์บรรทัดต่อไปโดยย่อหน้าเว้นระยะ 1.5 เซนติเมตร (0.59 นิ้ว)

3.10.4 กรณีการอ้างอิงหนังสือหลายเล่มที่มีผู้แต่งเป็นชื่อเดียวกัน ให้เขียนชื่อผู้แต่งเฉพาะเล่ม แรกเล่มต่อ ๆ ไป ให้ขีดเส้นยาว 1.5 เซนติเมตร (0.59 นิ้ว) แล้วตามด้วยเครื่องหมายมหัพภาค ( . ) ้ และให้เรียงลำดับงานของผู้แต่งคนเดียวกันตามลำดับเวลาของผลงาน หรือลำดับตัวอักษรของชื่อ ผลงาน

3.10.5 ถ้าผู้แต่งเป็นชาวต่างประเทศ ให้พิมพ์ชื่อสกุลตามด้วยชื่อต้นและชื่อกลาง (ถ้ามี) เช่น Reynolds, F. E. Mullen, N. D. Red, K. P. Muttiko, M. Turabian, Kate L. เป็นต้น

3.10.6 ถ้าผู้แต่งเป็นคนไทย ให้พิมพ์ชื่อต้นก่อน แล้วตามด้วยนามสกุล ถ้าเขียนเอกสารเป็น ภาษาต่างประเทศให้ใช้นามสกุลก่อนแล้วตามด้วยชื่อต้น ในกรณีที่ผู้แต่งชาวไทยมีฐานันดรศักดิ์ บรรดาศักดิ์ สมณศักดิ์ ให้พิมพ์ชื่อตามด้วยเครื่องหมายจุลภาค ( , ) และฐานันดรศักดิ์หรือบรรดาศักดิ์ ตามด้วยเครื่องหมายมหัพภาค ( . ) เช่น ธรรมศักดิ์มนตรี, เจ้าพระยา. วิจิตรวาทการ, หลวง. เป็นต้น

3.10.7 ชื่อหนังสือ ชื่อวารสาร ชื่อวิทยานิพนธ์ ฯลฯ ให้เน้นข้อความโดยเลือกพิมพ์ด้วย **ตัวหนา (Bold)** หรือขีดเส้นใต้ (Under Line) หรือ*ตัวเอน (Italic)* ตามความเหมาะสม **แต่ให้เป็น แบบเดียวกันตลอดทั้งเล่ม**

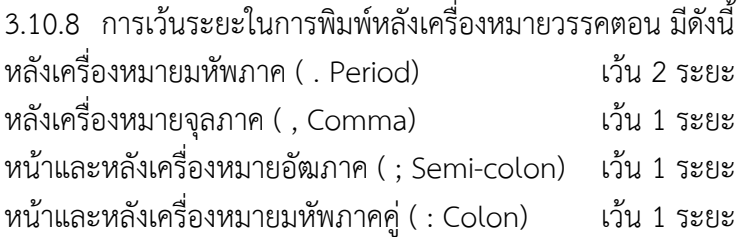

### **3.11 การเขียนอ้างอิงแบบตัวเลข**

การอ้างอิงแบบตัวเลขเป็นการระบุแหล่งที่ใช้อ้างอิงในการเรียบเรียงโครงงานเป็นหมายเลข เรียงลําดับกันไป โดยใช้วิธีการดังนี้

3.11.1 ใส่ตัวเลขกํากับไว้ท้ายข้อความ หรือชื่อบุคคลที่อ้างอิงด้วยตัวเลขอารบิค ในเครื่องหมายวงเล็บสี่เหลี่ยม [ ] เช่น [1], [2] เป็นต้น

3.11.2 ตัวเลขเรียงลําดับตั้งแต่เลข 1 เป็นต้นไปจนจบบทหรือจบเล่ม

3.11.3 ในกรณีที่มีการอ้างอิงซ้ําให้ใช้ตัวเลขเดิมที่เคยใช้อ้างอิงมาก่อนแล้ว

3.11.4 แหล่งที่ใช้อ้างอิงทั้งหมดนั้น จะไปปรากฏอยู่ในเอกสารอ้างอิง (References)

ตัวอย่างการอ้างอิงแบบตัวเลขแทรกในเนื้อหา

การเลือกสื่อให้เหมาะสมกับวัตถุประสงค์ของบทเรียน เป็นปัจจัยที่มีความสําคัญมากสําหรับ การจัดกิจกรรมการเรียน พิสิฐและธีระพล [1] ได้ให้หลักเกณฑ์และวิธีการในการเลือกสื่อให้เหมาะสม กับวัตถุประสงค์ไว้เป็น 2 ตอน

ในการพิจารณาบุคคลเพื่อให้ทําหน้าที่ผู้นําแผนกหรือพัฒนา ผู้ทําหน้าที่หัวหน้าแผนกอยู่แล้วให้ เป็นผู้นําที่ดีนั้น นอกจากจะทราบบทบาทหน้าที่และทักษะของผู้นําแล้ว ยังต้องพิจารณาจาก คุณสมบัติของตัวบุคคลที่จะได้รับการพิจารณาด้วย คุณสมบัติของผู้นําที่ดีนั้น Stogdill [2] ได้สรุปว่า บุคคลที่ดํารงตําแหน่งผู้นําจะมีลักษณะต่อไปนี้มากกว่าส่วนเฉลี่ยของกลุ่ม

### **3.12 การพิมพ์เอกสารอ้างอิง (References)**

หลักเกณฑ์การพิมพ์เอกสารอ้างอิง (References) มีข้อกําหนดดังนี้

3.12.1 การพิมพ์เอกสารอ้างอิงให้อยู่ต่อจากส่วนเนื้อหา และก่อนภาคผนวกให้พิมพ์คําว่า "เอกสารอ้างอิง" กลางหน้ากระดาษ โดยเว้นขอบกระดาษพิมพ์เช่นเดียวกับการเริ่มบทใหม่ และให้ เว้นระยะห่างจากชื่อเอกสารอ้างอิง 1 บรรทัด จึงเริ่มพิมพ์บรรทัดแรกของ แต่ละรายการของ เอกสารที่ใช้อ้างอิง

3.12.2 ให้เรียงลําดับเอกสารอ้างอิงตามลําดับหมายเลขที่ได้กํากับไว้ภายในเครื่องหมายวงเล็บ สี่เหลี่ยม [ ] ที่ได้อ้างถึงในเนื้อหาของโครงงาน โดยไม่ต้องเรียงตัวอักษร

3.12.3 ไม่ต้องแยกภาษาและประเภทของเอกสาร

3.12.4 พิมพ์หมายเลขของทุกเอกสารให้ชิดกับขอบกระดาษด้านซ้าย

3.12.5 ถ้าข้อความในเอกสารอ้างอิงข้อใดข้อหนึ่งมีความยาวมากกว่าหนึ่งบรรทัด ให้พิมพ์ บรรทัดถัดไปโดยย่อหน้าเว้นระยะ 1.5 เซนติเมตร (0.59 นิ้ว)

> **เมื่อใช้วิธีการเขียนรายการอ้างอิงวิธีใดแล้ว ให้ใช้วิธีการนั้นตลอดทั้งเล่ม**

### **3.13 การลงรายการบรรณานุกรมหรือเอกสารอ้างอิงท้ายเล่ม**

การเขียนรายการอ้างอิงในส่วนท้ายนี้ไม่ว่าในเนื้อหาข้อความผู้วิจัยได้อ้างจากเอกสารต่าง ๆ แบบตัวเลขหรือแบบนาม-ปีให้ใช้วิธีเดียวกัน โดยมีหลักเกณฑ์ในการลงรายการจําแนกตามประเภท ของเอกสารคือ หนังสือ บทความที่พิมพ์เผยแพร่ บทวิจารณ์ วิทยานิพนธ์ จุลสาร เอกสารอัดสําเนา และเอกสารที่ไม่ได้ตีพิมพ์ อื่น ๆ ตลอดจนการสัมภาษณ์ ซึ่งมีตัวอย่างการลงรายการดังนี้ (เครื่องหมาย \* หมายถึงเว้น 1 ตัวอักษร)

### **หนังสือ**

### **ผู้แต่ง 1 คน**

วัชรพงศ์\*\*ยะไวทย์.\*\*<u>E-Commerce และกลยทธ์การทำเงินบนอินเทอร์เน็ต</u>.\*\*กรงเทพฯ\*:\*ซีเอ็ด ยูเคชั่น,\*2542.

กัญจนา\*\*บุณยเกียรติ.\*\*การคํานวณขั้นต้นในวิชาวิศวกรรมเคมี.\*\*พิมพ์ครั้งที่ 4.\*\*กรุงเทพฯ\*:\* จุฬาลงกรณ์มหาวิทยาลัย,\*2540.

Leonard,\*J.\*\*<u>Advanced Practical Organic Chemistry</u>.\*\*2nd ed.\*\*London\*:\*Blackie Academic & Professional,\*c1995.

### **ผู้แต่ง 2 คน**

ประชา\*\*พฤกษ์ประเสริฐ\*และอุษณีย์\*\*เหลืองอ่อน.\*\*คู่มือการเรียนรู้และเทคนิคการใช้งาน Adobe Photoshop 5.0 ฉบับสมบูรณ์\*:\*step by step เรียนรู้ง่าย เข้าใจเร็ว พร้อมปฏิบัติ ได้จริง.\*\*พิมพ์ครั้งที่ 2.\*\*กรุงเทพฯ\*:\*ส.เอเซียเพรส.\*\*(1989),\*[2541].

Hughes,\*D.\*E.\*P. and M.\*J.\*Maloney.\*\*Advanced Theoretical Chemistry.\*\*London\*:\*

Chatto & Windus,\*c1999.

### **ผู้แต่ง 3 คน**

วัฒนา\*\*วิริยะดนตรี,\*สุปกิต\*\*ประติมากรณ์\*และศิริชัย\*\*มงคลสิทธิ์.\*\*<u>ค่มือการเรียนร์โปรแกรม</u> Photoshop 5 technic.\*\*กรุงเทพฯ\*:\*Imagination,\*2542.

Skoog,\*D.\*A.,\*West, Donald M. and\*Holler, F. James.\*\*Analytical Chemistry\*:\*An Introduction.\*\*5th\*ed.\*\*Philadelphia\*:\*Saunders College,\*c1990.

### **ผู้แต่งมากกว่า 3 คน**

ชาตรี\*\*ศรีไพพรรณ\*และคนอื่น ๆ.\*\*การรับส่งสัญญาณเสียงและสัญญาณคอมพิวเตอร์โดยวิธีการ มัลติเพลกซ์เข้ากับสัญญาณแสง.\*\*กรุงเทพฯ\*:\*จุฬาลงกรณ์มหาวิทยาลัย,\*[2542]

Coffee,\*Peter,\*et al.\*\*How to Program JavaBeans.\*\*Emeryville,\*Calif.\*:\*Ziff-Davis Press,\*c1997.

### **ผู้แต่งที่เป็นนิติบุคคล**

กรมพัฒนาและส่งเสริมพลังงาน,\*กระทรวงวิทยาศาสตร์.\*\*กฎกระทรวง ออกตามความใน พระราชบัญญัติการส่งเสริมการอนุรักษ์พลังงาน พ.ศ. 2535.\*\*กรุงเทพฯ\*:\*กรม,\*[2542].

Institute of Electrical Engineers.\*\*Energy Storage for Power Systems.\*\*London\*:\*Peter Peregrinus,\*c1994.

### **ไม่ปรากฏชื่อผู้แต่ง มีแต่ผู้ทําหน้าที่บรรณาธิการ**

Kellner,\*R.,\*ed.\*\*Analytical Chemistry\*:\*The Approved Text to the FECS Curriculum

Analytical Chemistry.\*\*Weinheim\*:\*Wiley,\*c1998.

**ไม่ปรากฏชื่อผู้แต่ง** 

65 เรื่องน่ารู้เทคนิคเครื่องกล.\*\*กรุงเทพฯ\*:\*ซีเอ็ดยูเคชั่น,\*2533.

**งานของผู้แต่งปรากฏในหนังสือที่รวบรวมโดยอีกบุคคลหนึ่ง** 

ไพโรจน์\*\*จ๋วงพานิช.\*\*"โรคอ้อยที่เกิดจากเชื้อรา."\*\*รวบรวมโดยเกษม\*\*สุขสถาน\*และ\*อุดม\*\* พูลเกษ.\*\*หลักการทําไร่อ้อย.\*\*กรุงเทพมหานคร\*:\*มหาวิทยาลัยเกษตรศาสตร์,\*2520.

Coleridge,\*Samuel Taylor.\*\*"The Complete Works of Samuel Tayler Coleridge."\*\* Edited by W.\*G.\*T.\*\*Shedd.\*\*Vol.1.\*\*Aid to Reflection.\*\*New York\*:\*Harper & Bros,\*1884.

**หนังสือในชุดหนังสือ (Book in a Series)** 

ผู้แต่ง.\*\*<u>ชื่อหนังสือ</u>.\*\*ชื่อชุดหนังสือ.\*\*ลำดับที่.\*\*เมืองที่พิมพ์\*:\*สำนักพิมพ์,\*ปีที่พิมพ์.

ไพโรจน์\*\*มีกุศล.\*\*<u>การปภิรปการปกครองมณฑลอีสาน พ.ศ. 2436-2453</u>.\*\*เอกสารการนิเทศ การศึกษา.\*\*ฉบับที่ 49.\*\*กรุงเทพมหานคร\*:\*หน่วยศึกษานิเทศก์ กรมการฝึกหัดครู,\* 2517.

Clapp,\*Verner W.\*\*The Future of the Research Library.\*\*Phenias W.\*Windsor Series In Librarianship.\*\*No.8.\*\*U

### **เอกสารที่อ้างถึงในเอกสารอื่น**

การอ้างเอกสารซึ่งมีผู้กล่าวไว้ในเอกสารอื่นโดยที่มิได้เคยอ่านหนังสือเล่มนั้น มีแบบการเขียน คือขึ้นต้นด้วยชื่อผู้แต่ง และชื่อเรื่องเอกสารอันดับแรก ใช้ว่า "**อ้างถึงใน**" หรือ "**cited in**" หน้าชื่อ ผู้แต่งชื่อเรื่องเอกสารอันดับรอง ดังตัวอย่าง

อนุมานราชธน,\*พระยา.\*\*<u>แหลมอินโดจีนสมัยโบราณ</u>.\*\*พระนคร\*:\*สำนักพิมพ์คลังวิทยา.\*\* 2479,\*อ้างถึงในสายจิตต์\*\*เหมินทร์.\*\*การเสียรัฐไทรบุรี กลันตัน ตรังกานูและปะลิส ของไทยให้แก่อังกฤษในรัชสมัยพระบาทสมเด็จพระจุลจอมเกล้าเจ้าอยู่หัว.\*\*วิทยานิพนธ์ อักษรศาสตรมหาบัณฑิต แผนกวิชาประวัติศาสตร์ คณะอักษรศาสตร์ จุฬาลงกรณ์ มหาวิทยาลัย,\*2507.

French,\*L.\*S.\*\*"Is It Really Friendly?"\*PITT.\*\*(February 1985)\*:\*19,\*อ้างถึงใน\*ศรีอร\*\* เจนประภาพงศ์.\*\*ทัศนคติของบรรณารักษ์ห้องสมุดมหาวิทยาลัยที่มีต่อเทคโนโลยี สารนิเทศ.\*\*วิทยานิพนธ์อักษรศาสตรมหาบัณฑิต ภาควิชาบรรณารักษศาสตร์ บัณฑิตวิทยาลัย จุฬาลงกรณ์มหาวิทยาลัย,\*2529.\*\*หน้า 44.

Wallis,\*Osborne A.\*\*Introduction to Microcomputers.\*\*Berkley,\*Calif.\*:\*Adam Osbarne & Assoc.,\*1977,\*p.198.\*\*Cited in Morris M.\*Hyman.\*\*Automated Library Circulation System.\*\*White Plains,\*NY\*:\*Knowledge Industry Publications,\* 1981.

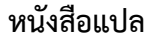

ผ้แต่ง.\*\*ชื่อเรื่อง.\*\*แปลโดย ผ้แปล.\*\*สถานที่พิมพ์\*:\*สำนักพิมพ์,\*ปีที่พิมพ์.

จอร์ช\*\*แน้ช,\*แดน\*\*วอลดอร์ฟ\*และ\*โรเบิร์ต อี ไพรซ์.\*\*<u>มหาวิทยาลัยกับชุมชนเมือง</u>.\*\*แปลโดย อัปสร ทรัยอัน และคนอื่น ๆ.\*\*กรุงเทพมหานคร\*:\*สํานักพิมพ์แพร่พิทยา,\*2518.

Lissuer,\*Ivar.\*\*The Living Past.\*\*Translated by J.\*Maxwell Brownjohn.\*\*New York\*:\* G.P.\*Putnam's Sons,\*1957.

Foucault,\*M.\*\*The Archaeology of Knowledge.\*\*Translated by A.\*M.\*S. Smith London\*:\*Tavistock Publications,\*1972.

### **บทความที่พิมพ์เผยแพร่**

### **บทความในหนังสือรวบรวมบทความ**

ผู้แต่ง.\*\*"ชื่อบทความ."\*\*<u>ชื่อหนังสือ</u>.\*\*เลขหน้า.\*\*ชื่อบรรณาธิการหรือผู้รวบรวม.\*\*สถานที่พิมพ์\*:\* สำนักพิมพ์ \*ปีที่พิมพ์

บุนนาค\*\*พยัคเดช.\*\*"พุทธศาสนากับมรรยาทประจำวัน."\*\*<u>พุทธศาสนาก้าวหน้า</u>.\*\*445-448.\*\* รวบรวมและจัดพิมพ์โดย ทวน\*\*วิริยาภรณ์.\*\*ธนบุรี\*:\*ป. พิศนาคะการพิมพ์,\*2506.

Johnson,\*Bruce F.\*and Kilby,\*Peter.\*\*"Interselations between Agricultural and Industrial Growth."\*\*Agricultural Policy in Developing Countries.\*\*41-57.\*\* Edited by Nural Islam.\*\*New York\*:\*Wiley,\*1974.

**บทความจากวารสาร (Journal)** 

ผู้แต่ง.\*\*"ชื่อบทความ."\*\*ชื่อวารสาร.\*\*ปีที่\*(เดือน ปี)\*:\*เลขหน้า.

ยรรยง\*\*ศรีสม.\*\*"การหาพื้นที่ของรูปหลายเหลี่ยม."\*\*21\*(เม.ย.-พ.ค. 29)\*:\*71-74.

ลัดดาวัลย์\*\*บุญรัตนกรกิจ.\*\*"สมุนไพรกระเทียม."\*\*วารสารวิทยาศาสตร์.\*\*35\*

(พฤศจิกายน 2524)\*:\*803-806.

ธเนศ\*\*อาภรณ์สุวรรณ.\*\*"ข้อสังเกตเกี่ยวกับการศึกษาประวัติศาสตร์เศรษฐกิจของไทย."\*\*วารสาร มนุษยศาสตร์.\*\*ฉบับที่ 2 (2518)\*:\*35-40.

Yoder,\*Robin N.\*...\* [et\*al.].\*\*"Aerobic Metabolism of Diclosulam on U.S. and South American Soils."\*\*Journal of Agricultural and Food Chemistry.\*\*48\*(9 Sept. 2000)\*:\*4335-4340.

H.\*P.\*Blom.\*\*et\*al.,\*Journal of Applied Polymer Science.\*\*58\*(1995)\*:\*995-1006. Michel\*\*Droscher.\*\*Polymer Recycling.\*\*2\*(1996)\*:\*43-47.

**Dissertation Abstracts** 

ผู้แต่ง.\*\*"ชื่อเรื่อง."\*\*ชื่อหนังสือ.\*\*ปีที่\*(เดือน ปี)\*:\*เลขหน้า.

Seibold,\*David Robert.\*\*"A Complex Model of Attitude and Overt Behavior

Relationships\*:\*The Mediating Effects of Certainty and Locus Control."\*\*

ผ้เขียน.\*\*"ชื่อบทความ."\*\*ชื่<u>อหนังสือพิมพ์</u>.\*\*(วัน เดือน ปี)\*:\*เลขหน้า.

พัฒน์พงษ์.\*\*"อุปสรรคในการรวมเวียดนาม."\*\*สยามรัฐ.\*\*(10 พฤษภาคม 2519)\*:\*11.

หากไม่มีชื่อผู้เขียนให้ขึ้นต้นด้วยชื่อบทความดังนี้

"Amazing Amazon Region."\*\*New York Times.\*\*(January 12,\*1969)\*:\*11.

### **บทความในสารานุกรม**

ผู้แต่ง.\*\*"ชื่อบทความ."\*\*<u>ชื่อสารานุกรม</u>.\*\*เล่มที่\*(ปีที่พิมพ์)\*:\*เลขหน้า.

วิกรม\*\*เมาลานนท์.\*\*"ทอดตลาด."\*\*<u>สารานุกรมไทยฉบับราชบัณฑิตยสถาน</u>.\*\*13\*(2516-2517)\*:\* 8453-8460.

เจริญ\*\*อินทรเกษตร.\*\*"ฐานันดร."\*\*สารานุกรมไทยฉบับราชบัณฑิตยสถาน.\*\*11\*(2515-2516)\*:\* 6912-6930.

Kaplan,\*L.\*\*"Library Cooperation in the United States."\*\*Encyclopedia of Library and Information Science.\*\*15\*(1975)\*:\*241-244.

Lermert,\*Edwin M.\*\*"Social Problems."\*\*International Encyclopedia of the Social Sciences.\*\*14\*(1968)\*:\*452-458.

### **บทวิจารณ์หนังสือ (Book Reviews)**

ผู้เขียนวิจารณ์.\*\*วิจารณ์เรื่อง\*\*<u>ชื่อหนังสือที่วิจารณ์</u>.\*\*โดย\*ชื่อผู้แต่ง.\*\*<u>ชื่อวารสาร</u>.\*\*ปีที่\*(เดือน ปี)\*:\*เลขหน้า.

ชำนาญ\*\*นาคประสม.\*\*วิจารณ์เรื่อง\*\*<u>ลายมือสยาม</u>.\*\*โดย\*สุลักษณ์\*\*ศิวลักษณ์.\*\*<u>สังคมศาสตร์</u> ปริทัศน์.\*\*5\*(มิถุนายน-สิงหาคม 2510)\*:\*139-141.

เกศินี\*\*หงสนันท์.\*\*วิจารณ์เรื่อง\*\*<u>การวัดในการจัดงานบุคคล</u>.\*\*โดย\*สวัสดิ์\*\*สุคนธรังสี.\*\*<u>วารสาร</u> พัฒนบริหารศาสตร์.\*\*14\*(กรกฎาคม 2517)\*:\*379-381.

Demott,\*Benjamin.\*\*Review of Briefing for a Descent into Hell.\*\*by Doris Lessing.\*\* Saturday Review.\*\*13\*(March 1971)\*:\*25-26.

Millar, T. B.\*\*Review of Three and a Half Powers : The New Balance in Asia.\*\*by H.\*C.\*Hinton.\*\*Pacific Affairs.\*\*49\*(Spring 1976)\*:\*114-115.

### **วิทยานิพนธ์/ปริญญานิพนธ์ในสถาบันอุดมศึกษา**

สุขเกษม\*\*มานพพงศ์.\*\*สภาพการจัดการเรียนการสอนกลุ่มวิชาชีพเลือก สาขาวิชาพณิชยการ ของสถานศึกษาสังกัดกรมอาชีวศึกษา เขตกรุงเทพมหานคร.\*\*วิทยานิพนธ์ครุศาสตร์ อุตสาหกรรมมหาบัณฑิต สาขาวิชาบริหารอาชีวะและเทคนิคศึกษา ภาควิชาบริหาร เทคนิคศึกษา บัณฑิตวิทยาลัย สถาบันเทคโนโลยีพระจอมเกล้าพระนครเหนือ,\*2541. ธีระเดช\*\*ดําขํา,\*วิษณุ\*\*บุตรแวว\*และดิษพงษ์\*\*อัฉริยะศิลป์.\*\*การออกแบบและสร้างเครื่องอัด <u>เชื้อถงสำหรับเพาะเห็ด</u>.\*\*ปริญญานิพนธ์อุตสาหกรรมศาสตรบัณฑิต สาขาวิชาเทคโนโลยี

เครื่องกล(ออกแบบเครื่องกล) ภาควิชาเครื่องกล วิทยาลัยเทคโนโลยีอุตสาหกรรม สถาบันเทคโนโลยีพระจอมเกล้าพระนครเหนือ,\*2541.

Baclawski,\*K.\*P.\*\*Homology and Cambinatories of Ordered Sets.\*\*Ph.D.Thesis,\* Faculty of Science,\*Harward University,\*1976.

Tumnong\*\*Dassri.\*\*An Economic Analysis of Maize Supply Response Thailand,\*

1950-1970.\*\*Masters Thesis,\*Faculty of Economics,\*Thammasat

University,\*1972.

### **สื่อไม่ตีพิมพ์**

การเขียนรายการอ้างอิงสื่อไม่ตีพิมพ์ เช่น โสตทัศนวัสดุประเภทสไลด์ เทปบันทึกเสียง ฟิลม์ สตริปภาพยนตร์ รายการวิทยุ รายการโทรทัศน์ เทปบันทึกภาพ แฟ้มข้อมูลและโปรแกรม คอมพิวเตอร์ มีแบบการเขียนดังนี้

### **โสตทัศน์**

Maas,\*J.\*B.\*(Producer),\*and Gluck,\*D.\*H.\*(Director).\*\*Deeper into Hypnosis\*\*[Film].\*\* Englewood Cliffs,\*\*NJ\*:\*Prentice-Hall,\*1979.

Clark,\*K.\*B.\*(Speaker).\*\*Problems of Freedom and Behavior Modification\*\* [Cassette Recording No. 7612].\*\*Washington, DC\*:\*American Psychological

Association,\*1976.

พจน์\*\*สารสิน.\*\*ความอยู่รอดของเศรษฐกิจไทย.\*\*[บทวิทยุออกอากาศทางสถานีวิทยุกระจายเสียง แห่งประเทศไทย].\*\*13 เมษายน 2520.

**สื่ออิเล็กทรอนิกส์ แฟ้มข้อมูลและโปรแกรมคอมพิวเตอร์ (Electronic Document)** 

สื่ออิเล็กทรอนิกส์เป็นแหล่งข้อมูลที่สําคัญอีกชนิดหนึ่ง สามารถสืบค้นได้ 2 ระบบ คือ ระบบ ออนไลน์ (Online) และระบบซีดีรอม (CD-ROM)

Bowers,\*K.\*L.,\*et\*al.\*\*FYI on where to start – bibliography of internet working information.\*[Online]\*\*1990.\*\*Available from E-mail\*:\*nisinfo@nis.nsf.net.

Prizker,\*T.\*J.\*\*An Early Fragment from Central Nepal.[Online]\*\*(n.d.).\*\*Available

from\*:\*http://www.ingress.com/-astanart/pritzker/pritzker.html[1995,June 8]. Chandrasekar,\*R.\*and\*Bangalore, S.\*\*1998.\*\*Knowing a Word by the Company It

Keeps\*:\*Using Local Information in a Maximum Entropy Model.\*\*Available online at http://www.cis.upenn.edu/~mickeyc/cv/cv.html.

พลวีรย์\*\*สยามชัย.\*\*การพัฒนาระบบสารสนเทศการจัดซื้อ.\*\*วิทยานิพนธ์วิศวกรรมศาสตร มหาบัณฑิต สาขาวิชาวิศวกรรมอุตสาหการ บัณฑิตวิทยาลัย จุฬาลงกรณ์มหาวิทยาลัย,\* 2542.\*(เป็นบทคัดย่อวิทยานิพนธ์ออนไลน์) สาระสังเขป สืบค้นวันที่ 20 มีนาคม 2546 จาก http://thesis.tiac.or.th/result2t.asp

### **มาตรฐานการทดสอบ**

ASTM DESIGNATION\*:\*D1238-94a,\*Standard test method for flow rate of thermoplastics by extrusion plastomer.

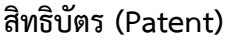

ชื่อผ้จดสิทธิบัตร.\*\*"ชื่อวิธีหรือสิ่งประดิษธ์."\*\*ประเทศที่จดสิทธิบัตร หมายเลขของสิทธิบัตร.\*\*วัน เดือน ปีที่ได้รับการจดสิทธิบัตร.

สาธิต\*\*เกษมสันต์,\*ม.ล.\*\*"กรรมวิธีในการทำแอบโซลูตอัลกอฮอล์."\*\*สิทธิบัตรไทย เลขที่ 77.\*\* 4 ก.พ. 2526.

Meltsner,\*B.\*R.\*\*"Stable Plastic Compositions,\*Assigner to ethyl Corporation."\*\* New York,\*U.S. Patent\*:\*3,637,586.\*\*January\*1972.

Buchanan,\*R.\*A.\*\*"Extraction of Rubber or Rubberlike Substances from Fibrous Plant materials."\*\*U.S. Patent 4,136,131.\*\*Jan. 23,\*1979.

### **การสัมภาษณ์**

ผู้ให้สัมภาษณ์.\*\*ตําแหน่ง(ถ้ามี).\*\*สัมภาษณ์,\*วัน เดือน ปี.

เสริม\*\*วินิจฉัยกุล.\*\*นายกราชบัณฑิตยสถาน.\*\*สัมภาษณ์,\*20 มกราคม 2521.

แม้นมาส\*\*ชวลิต.\*\*ผู้อํานวยการกองหอสมุดแห่งชาติ.\*\*สัมภาษณ์,\*7 ธันวาคม 2519.

Hoontrakool,\*Sommai.\*\*Managing Director,\*Siam Cement Co., Ltd.\*\*Interview,\* 27 March 1977.

Ross,\*R.\*\*Associate Director,\*Cornell University Libraries.\*\*Interview,\*5 May 1980.

### **แผนที่ภาพถ่ายทางอากาศและภาพถ่ายดาวเทียม**

กรมแผนที่ทหาร.\*\*"ดอยป่าซาง."\*\*4840 II.\*\*พิมพ์ครั้งที่ 1-RTSD.\*\*แผนที่ประเทศไทย ชุด L 7017.\*\*2517.\*\*มาตราส่วน 1\*:\*50,000.

กระทรวงวิทยาศาสตร์เทคโนโลยีและการพลังงาน, สํานักงานคณะกรรมการวิจัยแห่งชาติ กองสํารวจ ทรัพยากรธรรมชาติด้วยดาวเทียม.\*\*"เมืองพิษณุโลกจากอวกาศภาพถ่ายจากดาวเทียม แลนด์แซทระบบชีแมกิดแบบเปอร์ (T. M.)."\*\*ภาพสีผสม.\*\*17 มกราคม 2513.\*\* มาตราส่วน\*:\*50,000.

### **จุลสาร เอกสารอัดสําเนา**

ให้ใช้รูปแบบการบันทึกรายการเช่นเดียวกับการอ้างอิงหนังสือ ยกเว้นชื่อเรื่องให้ใส่ไว้ใน เครื่องหมายอัญประกาศ (" ") และในวงเล็บท้ายรายการพิมพ์คําว่า "อัดสําเนา" สําหรับเอกสาร ภาษาไทย และคําว่า "Mimeographed" สําหรับเอกสารภาษาอังกฤษ ส่วนกรณีภาษาต่างประเทศ อื่นให้อยในดลยพินิจของคณะกรรมการที่ปรึกษาโครงงาน และสาขาวิชา

สัจจา\*\*สายโรจน์พันธ์.\*\*"สภาวะแวดล้อมกับความปลอดภัยในการทํางาน."\*\*กรุงเทพมหานคร\*:\* กองวิเคราะห์ผลกระทบสิ่งแวดล้อม สํานักงานคณะกรรมการสิ่งแวดล้อมแห่งชาติ,\* 2520.\*\*(อัดสําเนา)

วรรณี\*\*เมืองเจริญ.\*\*"การให้ข้อติชมทางการศึกษา สําหรับผู้สอนในระดับอุดมศึกษา."\*\* กรุงเทพมหานคร\*:\*หน่วยพัฒนาคณาจารย์ ฝ่ายวิชาการ จุฬาลงกรณ์มหาวิทยาลัย,\* 2520.\*\*(อัดสําเนา)

Supadhiloke,\*Boonlert.\*\*"Communicator and Civil Engineer\*:\*How Close We are ?"\*\* Paper Presented at the AMIC Seminar on Some Aspects of the Multi-Media Approach to Mass Communication,\*Bangkok,\*4-6 October 1977.\*\* (Mimeographed) Economic\*and\*Social Commission for Asia and the Pacific.\*\*"ESCAP Trade Promotion Centre\*:\*What it is, what it does 1976-1977."\*Bangkok\*:\*ESCAP. (Mimeographed)

### **3.14 การพิมพ์ภาคผนวก**

การพิมพ์ภาคผนวกให้พิมพ์ในหน้าถัดจากภาคเอกสารอ้างอิง ถ้าภาคผนวกมีภาคเดียวไม่ได้ แบ่งออกเป็นหลายภาคให้ใช้เป็น "ภาคผนวก ก" โดยพิมพ์อยู่กลางหน้ากระดาษบรรทัด ต่อมาพิมพ์ ชื่อของภาคผนวกโดยเว้นจากบรรทัดบน 1 บรรทัด ถ้าภาคผนวกมีหลายภาคให้ใช้เป็นภาคผนวก ก ภาคผนวก ข ฯลฯ ตามลําดับ ให้ขึ้นหน้าใหม่เมื่อขึ้นภาคผนวกใหม่

### **3.15 การทําสําเนา**

การทําสําเนาให้ใช้วิธีอัดสําเนาโรเนียว ถ่ายเอกสาร พิมพ์ออฟเซทหรือวิธีอื่น ๆ ที่ให้ความ ชัดเจนและถูกต้องเช่นเดียวกับต้นฉบับ โครงงานทุกเล่มที่เสนอคณะฯ ต้องมีลายมือชื่อจริงด้วย ปากกา**หมึกซึมสีดํา**ของคณะกรรมการสอบโครงงาน (ในใบรับรองโครงงาน) และอาจารย์ที่ปรึกษา โครงงาน (ในบทคัดย่อ)

**ภาคผนวก ก** 

**ตัวอย่างการพิมพ์โครงงาน** 

**การพิมพ์ข้อความบนปกนอก** 

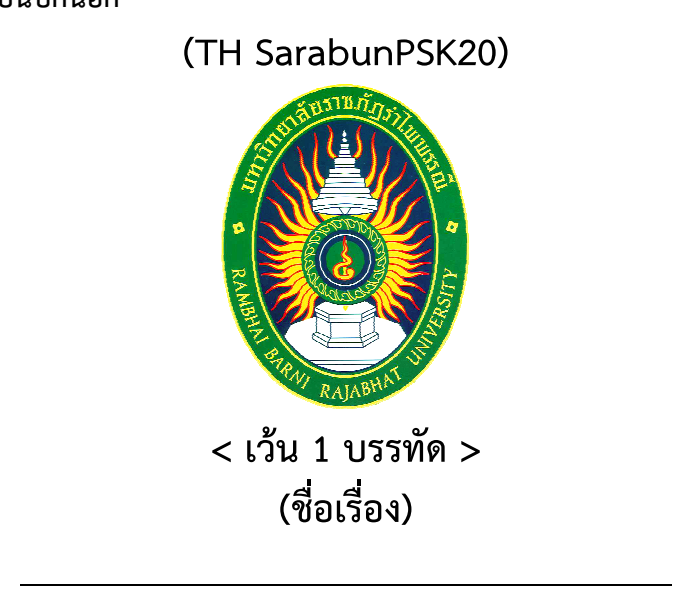

**(กลางหน้ากระดาษ) คํานําหน้าชื่อ+ชื่อ\*\*นามสกุล รหัส\*(รหัสนักศึกษา)** 

**1 1**

**โครงงานนี้เป็นส่วนหนึ่งของการศึกษาตามหลักสูตร ชื่อเต็มปริญญาที่ได้รับ สาขา……………………..…… คณะวิทยาการคอมพิวเตอร์และเทคโนโลยีสารสนเทศ มหาวิทยาลัยราชภัฏรําไพพรรณี ปีการศึกษา\*\*(ที่ส่งโครงงาน)** 

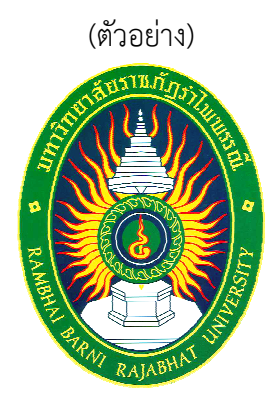

# **โปรแกรมวาดภาพโดยใช้เทคโนโลยีมัลติทัช**

**นางสาวปทุมภรณ์ สุขแก้ว รหัส 4914631020** 

**โครงงานนี้เป็นส่วนหนึ่งของการศึกษาตามหลักสูตร วิทยาศาสตรบัณฑิต สาขาวิทยาการคอมพิวเตอร์ คณะวิทยาการคอมพิวเตอร์และเทคโนโลยีสารสนเทศ มหาวิทยาลัยราชภัฏรําไพพรรณี ปีการศึกษา 2553** 

**การพิมพ์ข้อความบนปกใน** 

**(TH SarabunPSK20) (ชื่อเรื่อง)** 

**1 1**

**1 1**

**(กลางหน้ากระดาษ) คํานําหน้าชื่อ+ชื่อ\*\*นามสกุล รหัส\*(รหัสนักศึกษา)** 

**โครงงานนี้เป็นส่วนหนึ่งของการศึกษาตามหลักสูตร (ชื่อเต็มปริญญาที่ได้รับ)** 

**สาขา……………………..……** 

**คณะวิทยาการคอมพิวเตอร์และเทคโนโลยีสารสนเทศ มหาวิทยาลัยราชภัฏรําไพพรรณี ปีการศึกษา\*\*(ที่ส่งโครงงาน)** 

(ตัวอย่าง) **โปรแกรมวาดภาพโดยใช้เทคโนโลยีมัลติทัช** 

> **นางสาวปทุมภรณ์ สุขแก้ว รหัส 4914631020**

**โครงงานนี้เป็นส่วนหนึ่งของการศึกษาตามหลักสูตร วิทยาศาสตรบัณฑิต สาขาวิทยาการคอมพิวเตอร์ คณะวิทยาการคอมพิวเตอร์และเทคโนโลยีสารสนเทศ มหาวิทยาลัยราชภัฏรําไพพรรณี ปีการศึกษา 2553** 

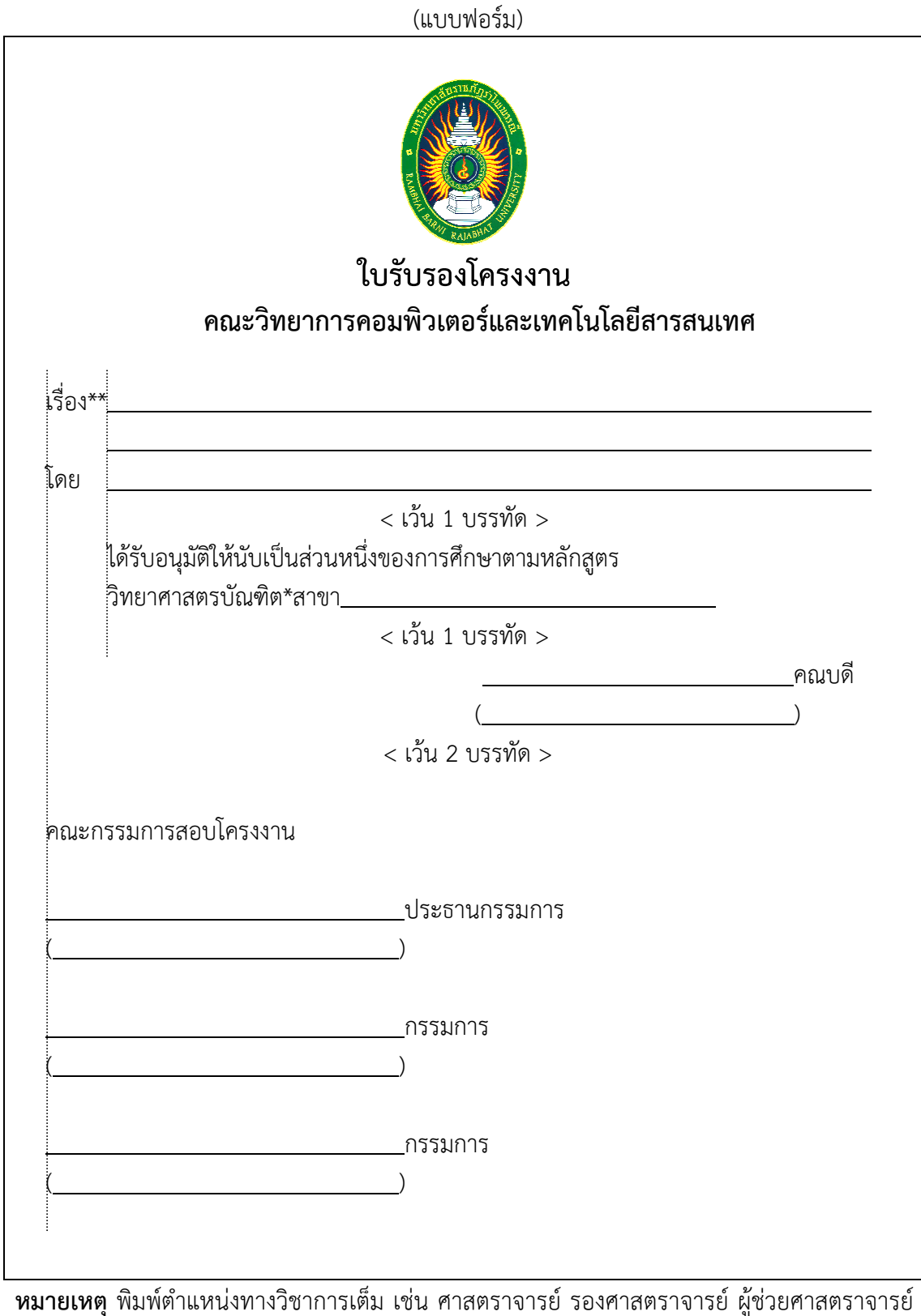

อาจารย์ เป็นต้น (เครื่องหมาย \*\* หมายถึงเว้น 2 ตัวอักษร)

![](_page_31_Picture_54.jpeg)

# **การพิมพ์บทคัดย่อ**

![](_page_32_Picture_89.jpeg)

(โครงงานมีจํานวนทั้งสิ้น...หน้า)

อาจารย์ที่ปรึกษาโครงงาน

ลําดับเลขหน้า

### (ตัวอย่าง)

![](_page_33_Picture_80.jpeg)

### **บทคัดย่อ**

 โครงงานนี้ได้นําเสนอการรู้จําป้ายทะเบียนรถยนต์นั้นของมหาวิทยาลัยราชภัฏรําไพพรรณีจาก การถ่ายภาพมุมตรง โดยอาศัยรูปแบบของแผ่นป้ายทะเบียนรถยนต์ตามกฎกระทรวง พ.ศ. 2547 ซึ่ง สามารถอ่านค่าได้ทั้งตัวอักษรและตัวเลข โดยวิธีการนี้เริ่มต้นด้วยการโหลดภาพรถยนต์แล้วแปลงเป็น ภาพระดับเทา กําจัดสิ่งรบกวนด้วยคณิตสัณฐานวิทยา และปรับค่าขีดแบ่งความถี่ของภาพอัตโนมัติ จากนั้นนําภาพที่ได้มาแปลงเป็นภาพสองระดับด้วยการใช้ไลบารีของโอเพนซีวีเข้ามาช่วย ต่อมากําจัด สิ่งรบกวนอีกครั้งด้วยวิธีการกร่อนและเข้าสู่ขั้นตอนการหาพื้นที่ซึ่งคาดว่าจะเป็นป้ายทะเบียน จากนั้น นํามาสกัดหาพื้นที่ที่ดีที่สุดที่คาดว่าน่าจะเป็นป้ายทะเบียน เพื่อตัดพื้นที่นั้นออกมา นําภาพที่ได้แปลง เป็นภาพระดับเทา กําจัดสิ่งรบกวนด้วยวิธีการเบลอและปรับค่าขีดแบ่งความถี่อีกครั้ง กลับสีของป้าย และนําป้ายนั้นมาวิเคราะห์หาพื้นที่ที่คาดว่าจะเป็นตัวหนังสือ จากนั้นนําพื้นที่ที่ได้มาเรียงต่อกัน และ เข้าสู่ขั้นตอนการรู้จําป้ายทะเบียน โดยใช้วิธีสหสัมพันธ์ไขว้ปกติ เพื่อนําไปปรับปรุงโปรแกรมฝั่งผู้ใช้

 ผลจากการทดสอบภาพป้ายทะเบียนจํานวน 5 ภาพวิธีดังกล่าวสามารถอ่านอักษรในป้าย ทะเบียนได้ประมาณ 40 เปอร์เซ็นต์และสามารถอ่านตัวเลขในป้ายทะเบียนได้ 100 เปอร์เซ็นต์ โดย อาศัยรูปแบบของแผ่นป้ายทะเบียนรถยนต์ตามกฎของกรมการขนส่งทางบก

(โครงงานมีจํานวนทั้งสิ้น 121 หน้า)

อาจารย์ที่ปรึกษาโครงงาน

![](_page_34_Figure_0.jpeg)

### (ตัวอย่าง) **กิตติกรรมประกาศ**

 โครงงานฉบับนี้สําเร็จลุล่วงไปได้ด้วยความช่วยเหลืออย่างดียิ่งของ……………………………… อาจารย์ที่ปรึกษาโครงงานที่ได้ให้คําแนะนําและข้อคิดเห็นต่าง ๆ ของการทําโครงงานมาโดยตลอด และทุนการทําโครงงานบางส่วนได้รับจากทุนอุดหนุนการวิจัยของมหาวิทยาลัยราชภัฏรําไพพรรณี จึงขอขอบพระคุณมหาวิทยาลัยราชภัฏรำไพพรรณีที่ได้ให้ทุนอุดหนุนการทำโครงงานครั้งนี้มา ณ ที่นี้ด้วย

 ท้ายนี้ผู้วิจัยใคร่ขอกราบขอบพระคุณบิดา มารดา ซึ่งสนับสนุนในด้านการเงินและให้กําลังใจแก่ ผู้ทําโครงงานเสมอมาจนสําเร็จการศึกษา

………………………………………………………

# **การพิมพ์สารบัญ**

(แบบฟอร์ม)

**สารบัญ** 

![](_page_36_Picture_105.jpeg)

![](_page_37_Picture_128.jpeg)

# **สารบัญ (ต่อ)**

![](_page_38_Picture_76.jpeg)

38

### (แบบฟอร์ม) **สารบัญตาราง**  < เว้น 1 บรรทัด >

![](_page_39_Picture_64.jpeg)

# (ตัวอย่างภาษาไทย) **สารบัญตาราง**

![](_page_40_Picture_65.jpeg)

40

### (แบบฟอร์ม) **สารบัญภาพ**  < เว้น 1 บรรทัด >

![](_page_41_Picture_64.jpeg)

# (ตัวอย่าง) **สารบัญภาพ**

![](_page_42_Picture_149.jpeg)

# **สารบัญภาพ (ต่อ)**

![](_page_43_Picture_105.jpeg)

# **การพิมพ์ประวัติผู้จัดทําโครงงาน**

![](_page_44_Figure_1.jpeg)

(เครื่องหมาย \*\* หมายถึงเว้น 2 ตัวอักษร)

## (ตัวอย่าง) **ประวัติผู้จัดทําโครงงาน**

ชื่อ : นางสาวเปรมฤทัย เจริญพงษ์ ชื่อโครงงาน : ระบบรู้จำป้ายทะเบียนรถยนต์เข้า-ออก มหาวิทยาลัยราชภัฏรำไพพรรณี จังหวัด จันทบุรี สาขาวิชา : วิทยาการคอมพิวเตอร์ ประวัติ l

 $\overline{a}$ 

![](_page_46_Figure_1.jpeg)

### **การแบ่งบทและหัวข้อในบท**

# **(TH SarabunPSK20) บทที่ 1 บทนํา**   $<$  เว้น 1 บรรทัด  $>$

#### **1.1 ประเทศไทย (TH SarabunPSK16)**

1.1.1 ภาคเหนือ

 1.1.2 ภาคใต้ 1.1.2.1 ชุมพร 1.1.2.1 ตรัง ก) กันตัง ข) ปะเหลียง 1.1.3 ภาคตะวันออก **1.2 ประเทศลาว** 

**1.3 ประเทศกัมพูชา** 

l l

l l

![](_page_48_Picture_91.jpeg)

48

# **การพิมพ์ตาราง**

**ตารางที่ 2-1** ลักษณะหน่วยเสียงวรรณยุกต์ระดับ

| หน่วยเสียงวรรณยุกต์ระดับ |                |                                                             |
|--------------------------|----------------|-------------------------------------------------------------|
| เสียงวรรณยุกต์           | ชนิดหน่วยเสียง | ลักษณะเสียง                                                 |
| เอก                      | ระดับต่ำ       | ้ มีต้นเสียงอยู่กลาง ๆ แล้วลดต่ำลงอย่างรวดเร็ว              |
| สามัญ                    | ระดับกลาง      | มีต้นเสียงอยู่กลาง ๆ และอยู่ระดับนั้นจนปลาย ๆ พยางค์        |
|                          |                | แล้วลดต่ำลงเล็กน้อย                                         |
| ตรี                      | ระดับสูง       | มีต้นเสียงสูงกว่ากลางเล็กน้อย แล้วค่อย ๆ สูงขึ้นที่ละน้อยจน |
|                          |                | สูงมาก                                                      |

# **ตารางที่ 2-2** ลักษณะหน่วยเสียงวรรณยุกต์เปลี่ยนระดับ

![](_page_49_Picture_62.jpeg)

### **การพิมพ์ภาพประกอบ**

![](_page_50_Figure_1.jpeg)

**ภาพที่ 2-12** การทํางานของฟังก์ชัน initialize\_audio

### **การพิมพ์สมการ**

การหาค่าพลังงาน สามารถหาได้จากสมการ (2-14)

$$
M_m = \sum_n \left| \left[ s[n] \right] \right| \bullet W[n] \tag{2-14}
$$

เมื่อ *M<sup>m</sup>* คือ ค่าพลังงานสัมบูรณ์ที่เฟรม m

 $\mid s[n] \mid$  คือ ค่าสัมบูรณ์ของสัญญาณเสียงที่ปรับสู่แกนศูนย์ที่ n

 W[n] คือ ความกว้างของกรอบหน้าต่างเหลี่ยม มีได้หลายค่า เช่น 128, 256, 512 แต่เลือกใช้ 128 เพราะใช้ช่วงวางกรอบที่ 10 ms

กำหนดให้  $\,$  d(a $_{\rm i}$ ,b $_{\rm j}$ ) เป็นระยะห่างระหว่างจุด a $_{\rm i}$  และ b $_{\rm j}$ 

$$
d(a_i, b_j) = \sum_{k=1}^{p} |a_{ik} - b_{jk}| \qquad (2-18)
$$

เมื่อ  $a_{ik}$  และ  $b_{jk}$  เป็นค่าลักษณะสำคัญลำดับที่ k ในเวกเตอร์ A และ B ตามลำดับ

p เป็นจํานวนลําดับของค่าลักษณะสําคัญของสัญญาณเสียงแต่ละส่วนย่อย

### **การพิมพ์บรรณานุกรม**

ตัวอย่างแบบที่ 1 การพิมพ์ชื่อหนังสือ ชื่อวารสาร ชื่อวิทยานิพนธ์ ฯลฯ ด้วยการขีดเส้นใต้ (Under Line)

### **(TH SarabunPSK20)**

### **บรรณานุกรม**

 $<$  เว้น 1 บรรทัด  $>$ 

### **ภาษาไทย (TH SarabunPSK16)**

ขจร\*\*สุขพานิช.\*\*<u>ฐานันดรไพร่</u>.\*\*กรุงเทพมหานคร\*:\*ภาควิชาประวัติศาสตร์ มหาวิทยาลัย ศรีนครินทรวิโรฒ ประสานมิตร,\*2519.

จักรกฤษณ์\*\*นรนิติผดุงการ และทวี\*\*สวนมาลี.\*\*"ความสามารถในด้านการเงินของเทศบาล : กรณี ของเทศบาลนครกรุงเทพก่อนเปลี่ยนแปลงเป็นกรุงเทพมหานคร."\*\*<u>วารสาร</u> พัฒนบริหารศาสตร์.\*\*16\*(เมษายน 2519)\*:\*231-254.

ชมเพลิน\*\*จันทร์เรืองเพ็ญ,\*สมคิด\*\*แก้วสนธิ\*และทองอินทร์\*\*วงศ์โสธร.\*\*"การสอนแบบต่าง ๆ ใน ระดับอุดมศึกษา."\*\*วารสารครุศาสตร์.\*\*6 (พฤษภาคม-มิถุนายน 2519)\*:\*34-49.

ชาญวิทย์\*\*เกษตรศิริ\*และสุชาติ\*\*สวัสดิศรี,\*บรรณาธิการ.\*\*<u>ประวัติศาสตร์และนักประวัติศาสตร์</u> ไทย.\*\*กรุงเทพมหานคร\*:\*สํานักพิมพ์ประพันธ์สาส์น,\*2519.

เติม\*\*วิภาคย์พจนกิจ.\*\*ประวัติศาสตร์อีสาน.\*\*พิมพ์ครั้งที่ 2.\*\*พระนคร\*:\*สํานักพิมพ์สมาคม สังคมศาสตร์แห่งประเทศไทย,\*2515.

ธเนศ\*\*อาภรณ์สุวรรณ.\*\*"ข้อสังเกตเกี่ยวกับการศึกษาประวัติศาสตร์เศรษฐกิจไทย."\*\*วารสาร มนุษยศาสตร์.\*\*ฉบับที่ 2\*(2518)\*:\*35-40.

"พระราชบัญญัติระเบียบข้าราชการพลเรือน พ.ศ. 2518."\*\*ราชกิจจานุเบกษา.\*\*92\* (6 กุมภาพันธ์ 2518)\*:\*1-78.

พิสิฐ\*\*เมธาภัทร\*และธีระพล\*\*เมธีกุล.\*\*ยุทธวิธีการเรียนการสอนวิชาเทคนิค.\*\*กรุงเทพมหานคร\*:\* โรงพิมพ์สถาบันเทคโนโลยีพระจอมเกล้าพระนครเหนือ,\*2529.

ไพฑูรย์\*\*มีกุศล.\*\*การปฏิรูปการปกครองมณฑลอีสาน พ.ศ. 2436-2453.\*\*เอกสารการนิเทศ การศึกษา,\*ฉบับที่ 149.\*\*กรุงเทพมหานคร\*:\*หน่วยศึกษานิเทศก์ กรมการฝึกหัดครู,\* 2517.

วิจิตรวาทการ,\*หลวง.\*\*ศาสนาสากล เปรียบเทียบศาสนา ลัทธิ และปรัชญาต่าง ๆ ทั่วโลก.\*\* พิมพ์ครั้งที่ 2.\*\*พระนคร\*:\*โรงพิมพ์ ส. ธรรมภักดี,\*2498-2501.

< เว้น 1 บรรทัด >

### **ภาษาอังกฤษ (TH SarabunPSK16)**

Adler, I.\*\*"A Model of Contact Pressure in Phyllotaxis."\*\*J. Theor. Biol.\*\*45\* (1987)\*:\*1-79.

Fletcher, R.\*\*The Making of Sociology : A Study of Sociology Theory.\*\*Vol.I : Beginnings and Foundations.\*\*New york\*:\*Charles Scribner's Sons,\*\*1971.

- Fukutake, T.,\*and Morioka, K.,\*eds.\*\*Sociology and Social Development in Asia : Proceedings of the symposium.\*\*Tokyo\*:\*University of Tokyo Press,\*1974.
- Jaccard, J.,\*Knox, R.,\*and\*Brinberg, D.\*\*"Prediction of Behavior from Beliefs : An Extension and Test of A Subjective Probability Model."\*\*Journal of Personality and Social Psychology.\*\*37\*(July 1979)\*:\*1239-1248.
- Koman,\*Thanat.\*\*"The Consequences for Southeast Asia of Events in Indo-China." Journal of Social Sciences.\*\*13\*(January 1976)\*:\*16-25.
- Stevenson, H. W.,\*et\*al.\*\*"Longitudinal Study of Individual Differences in Cognitive development and Scholastic Achievement."\*\*Journal of Educational Psychology.\*\*68\*(August 1976)\*:\*377-400.
- Stogdill,\*Ralph N.\*\*Handbook of Leadership : A Survey of Theory and Research. New York\*:\*The Free Press,\*1969.

ตัวอย่างแบบที่ 2 การพิมพ์ชื่อหนังสือ ชื่อวารสาร ชื่อวิทยานิพนธ์ ฯลฯ ด้วย**ตัวหนา (Bold)** 

### **(TH SarabunPSK20)**

### **บรรณานุกรม**

< เว้น 1 บรรทัด >

### **ภาษาไทย (TH SarabunPSK16)**

ขจร\*\*สุขพานิช.\*\***ฐานันดรไพร่**.\*\*กรุงเทพมหานคร\*:\*ภาควิชาประวัติศาสตร์ มหาวิทยาลัย ศรีนครินทรวิโรฒ ประสานมิตร,\*2519.

จักรกฤษณ์\*\*นรนิติผดุงการ และทวี\*\*สวนมาลี.\*\*"ความสามารถในด้านการเงินของเทศบาล : กรณี ของเทศบาลนครกรุงเทพก่อนเปลี่ยนแปลงเป็นกรุงเทพมหานคร."\*\***วารสาร พัฒนบริหารศาสตร์**.\*\*16\*(เมษายน 2519)\*:\*231-254.

ชมเพลิน\*\*จันทร์เรืองเพ็ญ,\*สมคิด\*\*แก้วสนธิ\*และทองอินทร์\*\*วงศ์โสธร.\*\*"การสอนแบบต่าง ๆ ใน ระดับอุดมศึกษา."\*\***วารสารครุศาสตร์**.\*\*6 (พฤษภาคม-มิถุนายน 2519)\*:\*34-49.

- ชาญวิทย์\*\*เกษตรศิริ\*และสุชาติ\*\*สวัสดิศรี,\*บรรณาธิการ.\*\***ประวัติศาสตร์และนักประวัติศาสตร์ ไทย**.\*\*กรุงเทพมหานคร\*:\*สํานักพิมพ์ประพันธ์สาส์น,\*2519.
- เติม\*\*วิภาคย์พจนกิจ.\*\***ประวัติศาสตร์อีสาน**.\*\*พิมพ์ครั้งที่ 2.\*\*พระนคร\*:\*สํานักพิมพ์สมาคม สังคมศาสตร์แห่งประเทศไทย,\*2515.
- ธเนศ\*\*อาภรณ์สุวรรณ.\*\*"ข้อสังเกตเกี่ยวกับการศึกษาประวัติศาสตร์เศรษฐกิจไทย."\*\***วารสาร มนุษยศาสตร์**.\*\*ฉบับที่ 2\*(2518)\*:\*35-40.

"พระราชบัญญัติระเบียบข้าราชการพลเรือน พ.ศ. 2518."\*\***ราชกิจจานุเบกษา**.\*\*92\* (6 กุมภาพันธ์ 2518)\*:\*1-78.

- พิสิฐ\*\*เมธาภัทร\*และธีระพล\*\*เมธีกุล.\*\***ยุทธวิธีการเรียนการสอนวิชาเทคนิค**.\*\*กรุงเทพมหานคร\*:\* โรงพิมพ์สถาบันเทคโนโลยีพระจอมเกล้าพระนครเหนือ,\*2529.
- ไพฑูรย์\*\*มีกุศล.\*\***การปฏิรูปการปกครองมณฑลอีสาน พ.ศ. 2436-2453**.\*\*เอกสารการนิเทศ การศึกษา,\*ฉบับที่ 149.\*\*กรุงเทพมหานคร\*:\*หน่วยศึกษานิเทศก์ กรมการฝึกหัดครู,\* 2517.
- วิจิตรวาทการ,\*หลวง.\*\***ศาสนาสากล เปรียบเทียบศาสนา ลัทธิ และปรัชญาต่าง ๆ ทั่วโลก**.\*\* พิมพ์ครั้งที่ 2.\*\*พระนคร\*:\*โรงพิมพ์ ส. ธรรมภักดี,\*2498-2501.

### < เว้น 1 บรรทัด >

### **ภาษาอังกฤษ (TH SarabunPSK16)**

Adler, I.\*\*"A Model of Contact Pressure in Phyllotaxis."\*\***J. Theor. Biol**.\*\*45\*  $(1987)$ <sup>\*</sup>:<sup>\*</sup>1-79.

- Fletcher, R.\*\***The Making of Sociology : A Study of Sociology Theory**.\*\*Vol.I : Beginnings and Foundations.\*\*New york\*:\*Charles Scribner's Sons,\*\*1971.
- Fukutake, T.,\*and Morioka, K.,\*eds.\*\***Sociology and Social Development in Asia : Proceedings of the symposium**.\*\*Tokyo\*:\*University of Tokyo Press,\*1974.
- Jaccard, J.,\*Knox, R.,\*and\*Brinberg, D.\*\*"Prediction of Behavior from Beliefs : An Extension and Test of A Subjective Probability Model."\*\***Journal of Personality and Social Psychology**.\*\*37\*(July 1979)\*:\*1239-1248.
- Koman,\*Thanat.\*\*"The Consequences for Southeast Asia of Events in Indo-China." **Journal of Social Sciences**.\*\*13\*(January 1976)\*:\*16-25.
- Stevenson, H. W.,\*et\*al.\*\*"Longitudinal Study of Individual Differences in Cognitive development and Scholastic Achievement."\*\***Journal of Educational Psychology**.\*\*68\*(August 1976)\*:\*377-400.
- Stogdill,\*Ralph N.\*\***Handbook of Leadership : A Survey of Theory and Research**. New York\*:\*The Free Press,\*1969.

### ตัวอย่างแบบที่ 3 การพิมพ์ชื่อหนังสือ ชื่อวารสาร ชื่อวิทยานิพนธ์ ฯลฯ ด้วย*ตัวเอน (Italic)*

### **(TH SarabunPSK20)**

#### **บรรณานุกรม**

< เว้น 1 บรรทัด >

#### **ภาษาไทย (TH SarabunPSK16)**

ขจร\*\*สุขพานิช.\*\**ฐานันดรไพร่*.\*\*กรุงเทพมหานคร\*:\*ภาควิชาประวัติศาสตร์ มหาวิทยาลัย ศรีนครินทรวิโรฒ ประสานมิตร,\*2519.

จักรกฤษณ์\*\*นรนิติผดุงการ และทวี\*\*สวนมาลี.\*\*"ความสามารถในด้านการเงินของเทศบาล : กรณี ของเทศบาลนครกรุงเทพก่อนเปลี่ยนแปลงเป็นกรุงเทพมหานคร."\*\**วารสาร พัฒนบริหารศาสตร์*.\*\*16\*(เมษายน 2519)\*:\*231-254.

ชมเพลิน\*\*จันทร์เรืองเพ็ญ,\*สมคิด\*\*แก้วสนธิ\*และทองอินทร์\*\*วงศ์โสธร.\*\*"การสอนแบบต่าง ๆ ใน ระดับอุดมศึกษา."\*\**วารสารครุศาสตร์*.\*\*6 (พฤษภาคม-มิถุนายน 2519)\*:\*34-49.

ชาญวิทย์\*\*เกษตรศิริ\*และสุชาติ\*\*สวัสดิศรี,\*บรรณาธิการ.\*\**ประวัติศาสตร์และนักประวัติศาสตร์ ไทย*.\*\*กรุงเทพมหานคร\*:\*สํานักพิมพ์ประพันธ์สาส์น,\*2519.

- เติม\*\*วิภาคย์พจนกิจ.\*\**ประวัติศาสตร์อีสาน*.\*\*พิมพ์ครั้งที่ 2.\*\*พระนคร\*:\*สํานักพิมพ์สมาคม สังคมศาสตร์แห่งประเทศไทย,\*2515.
- ธเนศ\*\*อาภรณ์สุวรรณ.\*\*"ข้อสังเกตเกี่ยวกับการศึกษาประวัติศาสตร์เศรษฐกิจไทย."\*\**วารสาร มนุษยศาสตร์*.\*\*ฉบับที่ 2\*(2518)\*:\*35-40.

"พระราชบัญญัติระเบียบข้าราชการพลเรือน พ.ศ. 2518."\*\**ราชกิจจานุเบกษา*.\*\*92\* (6 กุมภาพันธ์ 2518)\*:\*1-78.

- พิสิฐ\*\*เมธาภัทร\*และธีระพล\*\*เมธีกุล.\*\**ยุทธวิธีการเรียนการสอนวิชาเทคนิค*.\*\*กรุงเทพมหานคร\*:\* โรงพิมพ์สถาบันเทคโนโลยีพระจอมเกล้าพระนครเหนือ,\*2529.
- ไพฑูรย์\*\*มีกุศล.\*\**การปฏิรูปการปกครองมณฑลอีสาน พ.ศ. 2436-2453*.\*\*เอกสารการนิเทศ การศึกษา,\*ฉบับที่ 149.\*\*กรุงเทพมหานคร\*:\*หน่วยศึกษานิเทศก์ กรมการฝึกหัดครู,\* 2517.
- วิจิตรวาทการ,\*หลวง.\*\**ศาสนาสากล เปรียบเทียบศาสนา ลัทธิ และปรัชญาต่าง ๆ ทั่วโลก*.\*\* พิมพ์ครั้งที่ 2.\*\*พระนคร\*:\*โรงพิมพ์ ส. ธรรมภักดี,\*2498-2501.

#### < เว้น 1 บรรทัด >

#### **ภาษาอังกฤษ (TH SarabunPSK16)**

Adler, I.\*\*"A Model of Contact Pressure in Phyllotaxis."\*\**J. Theor. Biol*.\*\*45\* (1987)\*:\*1-79.

Fletcher, R.\*\**The Making of Sociology : A Study of Sociology Theory*.\*\*Vol.I : Beginnings and Foundations.\*\*New york\*:\*Charles Scribner's Sons,\*\*1971.

Fukutake, T.,\*and Morioka, K.,\*eds.\*\**Sociology and Social Development in Asia : Proceedings of the symposium*.\*\*Tokyo\*:\*University of Tokyo Press,\*1974.

- Jaccard, J.,\*Knox, R.,\*and\*Brinberg, D.\*\*"Prediction of Behavior from Beliefs : An Extension and Test of A Subjective Probability Model."\*\**Journal of Personality and Social Psychology*.\*\*37\*(July 1979)\*:\*1239-1248.
- Koman,\*Thanat.\*\*"The Consequences for Southeast Asia of Events in Indo-China." *Journal of Social Sciences*.\*\*13\*(January 1976)\*:\*16-25.
- Stevenson, H. W.,\*et\*al.\*\*"Longitudinal Study of Individual Differences in Cognitive development and Scholastic Achievement."\*\**Journal of Educational Psychology*.\*\*68\*(August 1976)\*:\*377-400.
- Stogdill,\*Ralph N.\*\**Handbook of Leadership : A Survey of Theory and Research*. New York\*:\*The Free Press,\*1969.

### **การพิมพ์เอกสารอ้างอิง**

# **(TH SarabunPSK20) เอกสารอ้างอิง**

 $<$  เว้น 1 บรรทัด  $>$ 

- 1.\*\*พิสิฐ\*\*เมธาภัทร\*และธีระพล\*\*เมธีกุล.\*\*ยุทธวิธีการเรียนการสอนวิชาเทคนิค.\*\* กรุงเทพมหานคร\*:\*โรงพิมพ์สถาบันเทคโนโลยีพระจอมเกล้าพระนครเหนือ,\*2529.
- 2.\*\*Stogdill,\*Ralph N.\*\*Handbook of Leadership : A Survey of Theory and Research. New York\*:\*The Free Press,\*1969.
- 3.\*\*ขจร\*\*สุขพานิช.\*\*<u>ฐานันดรไพร่</u>.\*\*กรุงเทพมหานคร\*:\*ภาควิชาประวัติศาสตร์ มหาวิทยาลัย ศรีนครินทรวิโรฒ ประสานมิตร,\*2519.
- 4.\*\*ไพฑูรย์\*\*มีกุศล.\*\*การปฏิรูปการปกครองมณฑลอีสาน พ.ศ. 2436-2453.\*\*เอกสารการนิเทศ การศึกษา,\*ฉบับที่ 149.\*\*กรุงเทพมหานคร\*:\*หน่วยศึกษานิเทศก์ กรมการฝึกหัดครู,\* 2517.
- 5.\*\*ชาญวิทย์\*\*เกษตรศิริ\*และสุชาติ\*\*สวัสดิศรี,\*บรรณาธิการ.\*\*ประวัติศาสตร์และนักประวัติศาสตร์ ไทย.\*\*กรุงเทพมหานคร\*:\*สํานักพิมพ์ประพันธ์สาส์น,\*2519.
- 6.\*\*Fukutake, T.,\*and Morioka, K.,\*eds.\*\*Sociology and Social Development in Asia : Proceedings of the symposium.\*\*Tokyo\*:\*University of Tokyo Press,\*1974.
- 7.\*\*วิจิตรวาทการ,\*หลวง.\*\*ศาสนาสากล เปรียบเทียบศาสนา ลัทธิ และปรัชญาต่าง ๆ ทั่วโลก.\*\* พิมพ์ครั้งที่ 2.\*\*พระนคร\*:\*โรงพิมพ์ ส. ธรรมภักดี,\*2498-2501.
- 8.\*\*Fletcher, R.\*\*The Making of Sociology : A Study of Sociology Theory.\*\*Vol.I : Beginnings and Foundations.\*\*New york\*:\*Charles Scribner's Sons,\*\*1971.
- 9.\*\*เติม\*\*วิภาคย์พจนกิจ.\*\*<u>ประวัติศาสตร์อีสาน</u>.\*\*พิมพ์ครั้งที่ 2.\*\*พระนคร\*:\*สำนักพิมพ์สมาคม สังคมศาสตร์แห่งประเทศไทย,\*2515.
- 10.\*จักรกฤษณ์\*\*นรนิติผดุงการ และทวี\*\*สวนมาลี.\*\*"ความสามารถในด้านการเงินของเทศบาล : กรณีของเทศบาลนครกรุงเทพก่อนเปลี่ยนแปลงเป็นกรุงเทพมหานคร."\*\*วารสาร พัฒนบริหารศาสตร์.\*\*16\*(เมษายน 2519)\*:\*231-254.
- 11.\*"พระราชบัญญัติระเบียบข้าราชการพลเรือน พ.ศ. 2518."\*\*ราชกิจจานุเบกษา.\*\*92\* (6 กุมภาพันธ์ 2518)\*:\*1-78.
- 12.\*ชมเพลิน\*\*จันทร์เรืองเพ็ญ,\*สมคิด\*\*แก้วสนธิ\*และทองอินทร์\*\*วงศ์โสธร.\*\*"การสอนแบบต่าง ๆ ในระดับอุดมศึกษา."\*\*วารสารครุศาสตร์.\*\*6 (พฤษภาคม-มิถุนายน 2519)\*:\*34-49.
- 13.\*ธเนศ\*\*อาภรณ์สุวรรณ.\*\*"ข้อสังเกตเกี่ยวกับการศึกษาประวัติศาสตร์เศรษฐกิจไทย."\*\*วารสาร มนุษยศาสตร์.\*\*ฉบับที่ 2\*(2518)\*:\*35-40.
- 14.\*Adler, I.\*\*"A Model of Contact Pressure in Phyllotaxis."\*\*J. Theor. Biol.\*\*45\* (1987)\*:\*1-79.
- 15.\* Koman,\*Thanat.\*\*"The Consequences for Southeast Asia of Events in Indo-China."\*\*Journal of Social Sciences.\*\*13\*(January 1976)\*:\*16-25.

16.\*Stevenson, H. W.,\*et\*al.\*\*"Longitudinal Study of Individual Differences in Cognitive

> development and Scholastic Achievement."\*\*Journal of Educational Psychology.\*\*68\*(August 1976)\*:\*377-400.

17.\*Jaccard, J.,\*Knox, R.,\*and\*Brinberg, D.\*\*"Prediction of Behavior from Beliefs : An Extension and Test of A Subjective Probability Model."\*\*Journal of Personality and Social Psychology.\*\*37\*(July 1979)\*:\*1239-1248.

**ภาคผนวก ข** 

**การส่งแผ่นซีดีบันทึกข้อมูลโครงงาน** 

# **การแบ่งเนื้อหาและการตั้งชื่อไฟล์บันทึกข้อมูลโครงงาน**

# ให้แบ่งเนื้อหาสําหรับการบันทึกข้อมูลโครงงาน และตั้งชื่อไฟล์ดังนี้

![](_page_61_Picture_67.jpeg)